# PROJETO DE PESQUISA Estruturação e normalização: manual prático

# **ANA CHRISTINA CALDEIRA DE CAMPOS**

**Segunda Edição Revisão 2009** 

**Salvador ACCC / FBB 2011** 

# **ANA CHRISTINA CALDEIRA DE CAMPOS**

# **PROJETO DE PESQUISA ESTRUTURAÇÃO E NORMALIZAÇÃO: MANUAL PRÁTICO**

**Segunda edição revista e atualizada** 

**Salvador 2011** 

C2009 Ana Christina Caldeira de Campos / Faculdade Batista Brasileira

2. ed. rev. e atual. 2011

**SEACULDADE** 

DIRETORIA GERAL **Andréa Pinto Brandão de Oliveira** 

DIRETORIA ADMINISTRATIVA **Átila Brandão Junior** 

DIRETORIA FINANCEIRA **Átila Brandão Junior** 

DIRETORIA ACADÊMICA **Marli Wandermurem** 

COORDENADORA DA BIBLIOTECA **Ana Christina Caldeira de Campos** 

SECRETARIA ACADÊMICA **Soraia da Silva Costa dos Santos** 

GERÊNCIA DE RECURSOS HUMANOS **Tatiana Barreto Portela** 

GERENTE FINANCEIRO **José Orlando de Oliveira Santa Rosa** 

GERENTE ADMINISTRATIVO **Marcos da Silva Oliveira** 

GERENTE DE TI **Samuel Cerqueira Borges** 

**Disponível no site www.fbb.br** 

**Ficha catalográfica elaborada pela Biblioteca Prof. Abel Gomes do Amaral Bibliotecária Ana Christina Caldeira de Campos – CRB/5-248** 

C198p Campos, Ana Christina Caldeira de Projeto de pesquisa : estruturação e normalização : manual prático / Ana Christina Caldeira de Campos. – 2. ed., rev. e atual. 2009. - Salvador : ACCC/FBB, 2011. 92 p. ; il. ; 29 cm.

> 1. Projeto de pesquisa - Normas. 2. Informação e documentação - Normas. I. Faculdade Batista Brasileira. II. Título.

> > CDU 001.8

Aos meus familiares e a todos que procuram uma estruturação de como projetar, cientificamente.

"Você projeta. Você enfrenta os problemas e encontra os resultados."

Christina Campos

# LISTA DE ILUSTRAÇÕES

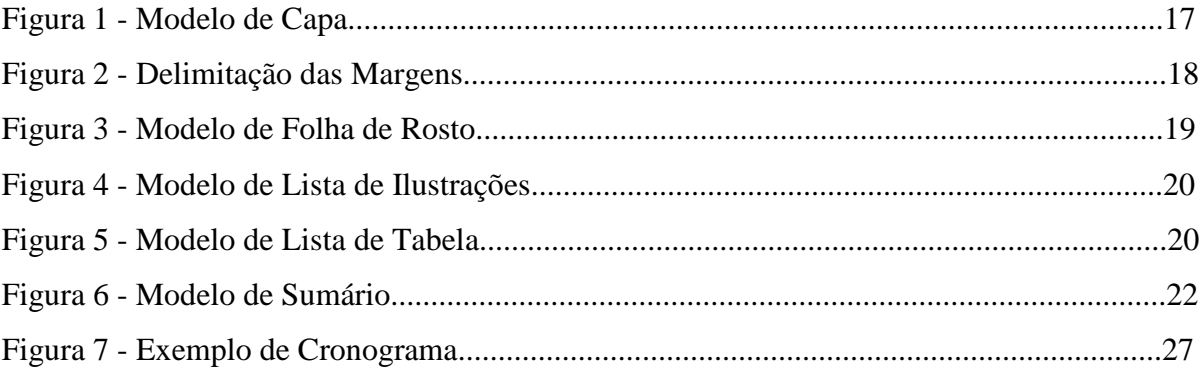

# **SUMÁRIO**

- **1 INTRODUÇÃO** 13
- **2 ESTRUTURA DO PROJETO DE PESQUISA** 15
- 2.1 ELEMENTOS PRÉ-TEXTUAIS 16
- **2.1.1 Capa** 16
- **2.1.2 Folha de rosto** 17
- **2.1.3 Lista de ilustrações** 19
- **2.1.4 Lista de tabelas** 20
- **2.1.5 Lista de abreviatura e siglas** 21
- **2.1.6 Lista de símbolos** 21
- **2.1.7 Sumário** 21
- 2.2 ELEMENTOS TEXTUAIS 22
- **2.2.1 Introdução** 23
- **2.2.2 Problema** 23
- **2.2.3 Hipótese** 24
- **2.2.4 Objetivo(s)** 24
- **2.2.5 Justificativa(s)** 24
- **2.2.6 Referencial teórico** 25
- **2.2.7 Metodologia** 25
- **2.2.8 Recursos** 26
- 2.2.8.1 Recursos humanos 26
- 2.2.8.2 Recursos materiais 26
- 2.2.8.3 Recursos financeiros 26
- 2.2.8.4 Fontes de recursos 26
- **2.2.9 Cronograma** 26
- 2.3 ELEMENTOS PÓS-TEXTUAIS 27
- **2.3.1 Referências** 27
- 2.3.1.1 Autoria 29
- 2.3.1.2 Título e subtítulo 37
- 2.3.1.3 Edição 37
- 2.3.1.4 Local de publicação 37
- 2.3.1.5 Editora 37
- 2.3.1.6 Mês 38

2.3.1.7 Data 38 2.3.1.8 Série e coleções 39 2.3.1.9 Modelos de Referências 39 **2.3.2 Apêndice** 55 **2.3.3 Anexo** 56 **2.3.4 Glossário** 56 **2.3.5 Índice** 56 **3 CITAÇÕES NO TEXTO** 57 3.1 CITAÇÃO DIRETA 58 3.2 CITAÇÃO INDIRETA 60 3.3 CITAÇÃO DE CITAÇÃO 61 3.4SISTEMA DE CHAMADA AUTOR-DATA 62 3.5 SISTEMA DE CHAMADA NUMÉRICO 65 **4 APRESENTAÇÃO GRÁFICA DO PROJETO DE PESQUISA** 67 4.1 ESTILO E REDAÇÃO 67 4.2 PAPEL 67 4.3 FONTE 67 4.4 MARGENS E PARÁGRAFOS 68 4.5 ESPAÇAMENTO 68 **4.5.1 Notas de rodapé** 69 **4.5.2 Indicativo de seção** 71 **4.5.3 Título sem indicativo numérico** 72 4.6SISTEMATIZAÇÃO DO TRABALHO. USO DA NUMERAÇÃO PROGRESSIVA NO TEXTO 72 4.7 ALÍNEA E SUBALÍNEA 73 4.8 PAGINAÇÃO 72 4.9 ABREVIATURA, SIGLA E ACRÔNIMO 74 4.10 ILUSTRAÇÕES 75 4.11 TABELAS 76  **REFERÊNCIAS** 81  **GLOSSÁRIO** 83 **APÊNDICE A - Capa de um projeto de pesquisa** 87  **APÊNDICE B – Folha de rosto de um projeto de pesquisa** 88  **ANEXO A – Abreviatura dos meses** 89

# **APRESENTAÇÃO**

Atendendo a uma etapa da matriz curricular dos cursos da Faculdade Batista Brasileira, especialmente, na estruturação e normalização de projeto de pesquisa destinado aos anseios dos discentes, na elaboração das atividades acadêmicas direcionadas: monografias, trabalhos interdisciplinares, artigo etc., é a nossa meta na elaboração deste trabalho.

Nesta segunda edição revista e atualizada, descreve os elementos pré-textuais, textuais e pós-textuais que norteiam a estruturação de um projeto de pesquisa, baseada na atual norma ABNT NBR 15287 de 2011, válida, precisamente a partir de 17 de abril de 2011.

Apresenta, em seus capítulos, modelos práticos de normas fundamentadas na Associação Brasileira de Normas Técnicas, em suas diversas formas de apresentação: referências, numeração progressiva, sumário, índice, citações em documentos, e norma de apresentação tabular do Instituto Brasileiro de Geografia e Estatística, assim como algumas orientações sobre estilo e redação de texto, permitindo aos estudantes o mínimo de consulta a outras fonte.

Esperamos que estas informações atendam aos anseios da comunidade estudantil para melhor desempenho na procura de hipóteses para a resolução de problemas e alcance de resultados almejados, contribuindo assim para maior qualidade e na apresentação de atividades acadêmicas.

# **1 INTRODUÇÃO**

Objetivando determinar um padrão de apresentação de trabalhos acadêmicos, mediante requisitos de avaliação de disciplinas, e outras atividades acadêmicas, é encontrado, neste trabalho, a estruturação e regras gerais de normalização de Projeto de Pesquisa, para a Faculdade Batista Brasileira, na sua segunda edição, revista e atualizada.

O Projeto de Pesquisa tem como finalidade controlar as atividades, em um trabalho de pesquisa, garantindo chegar aos resultados esperados. Compreende uma das fases da pesquisa, descrevendo sua estrutura, servindo como garantia de que vai obter-se um resultado de interesse acadêmico proposto.

A proposta de um projeto de pesquisa é avançar até um objetivo, descrevendo a trajetória escolhida, em todas as etapas, da partida à chegada, motivado por um problema, baseado em teoria e métodos, obtendo resultados.

Esta segunda edição substitui e cancela a anterior e vem disponibilizar as mudanças na apresentação gráfica do trabalho: no formato, espaçamento, indicativos de seção e paginação, baseadas na norma ABNT NBR 15287 Informação e Documentação – Projeto de pesquisa – Apresentação, 2011, da Associação Brasileira de Normas Técnicas (ABNT) válida a partir de 17 de abril do ano em curso.

O objetivo é respaldar a estrutura e a normalização de um projeto de pesquisa, aqui descrito, atendendo aos anseios da Instituição, no sentido de uniformidade e melhoria na qualidade editorial das produções acadêmicas.

Foram preservadas orientações de normas já apresentadas em manuais anteriores, uma vez que estas normas da ABNT, não foram modificadas até o momento, e são indispensáveis à aplicação em um projeto de pesquisa.

Todo projeto de pesquisa envolve as seguintes normas: ABNT NBR 6023, Informação e documentação – Referências – Elaboração. ABNT NBR 6024, Informação e documentação – Numeração progressiva das seções de um documento escrito – Apresentação. ABNT NBR 6034, Informação e documentação Índice – Apresentação. ABNT NBR 10520, Informação e documentação – Citações em documentos – Apresentação. ABNT NBR 12225, Informação e documentação – Lombada – Apresentação. O Código de Catalogação Anglo-Americano e Normas de Apresentação Tabular do Instituto Brasileiro de Geografia e Estatística.

Apresenta, também, entrada de trabalhos por autores, de acordo com a nacionalidade, apresentação de ilustrações, enfatizando quadros e tabelas, informações sobre iniciais maiúsculas e minúsculas, grafia dos numerais em texto, e outras informações básicas para a apresentação textual.

Vale salientar que este trabalho inclui as normas da ABNT até 2011 e que estão em vigor até um dado momento.

A estrutura de um projeto de pesquisa compreende parte externa e parte interna, na ordem a seguir:

#### **Parte externa:**

Capa (opcional pela norma, mas será obrigatório na FBB)

Lombada (opcional. Indicado para trabalhos encadernados com capa dura)

#### **Parte interna:**

Elementos pré-textuais:

Folha de rosto (obrigatório) Lista de ilustrações (opcional) Lista de tabelas (opcional) Lista de abreviaturas e siglas (opcional) Lista de símbolos (opcional) Sumário (obrigatório)

Elementos Textuais:

Introdução Problema Hipóteses (quando couber(em) Objetivo(s) Justificativa(s) Referencial teórico Metodologia Recursos Cronograma

Elementos Pós-textuais:

Referências (obrigatório) Glossário (opcional) Apêndice (opcional) Anexo (opcional) Índice (opcional)

# 2.1 ELEMENTOS PRÉ-TEXTUAIS

#### **2.1.1 Capa**

A capa deve ser de cor branca, letras de cor preta, com a fonte escolhida que deve seguir por todo o trabalho. É recomendado digitá-la em arquivo separado do texto, facilitando inserção dos números de páginas, no texto, pois a capa não é contada na paginação do trabalho.

A configuração da capa deve ter margem superior e esquerda de 3 cm, margem inferior e direita de 2 cm. Tamanho do papel A4.

Em todo trabalho, deve figurar a mesma fonte de letra escolhida, que pode ser: **Times** 

#### **New Roman e Arial.**

Na capa devem constar as seguintes informações, pela ordem:

- a) emblema da Instituição, colorido ou em preto e branco; na margem superior [consenso da FBB; esta orientação não consta na norma ABNT];
- b) nome da Instituição e nome do Curso [consenso da FBB], **corpo de letra 12**, em negrito, separados por espaço simples de entrelinha, a sete espaços para o nome do autor [consenso da FBB; esta orientação não consta na norma ABNT];
- c) nome(s) do(s) autor(es), corpo 12, letra maiúscula e em negrito e, centralizado, a sete espaços para o título;
- d) título deve ser claro e preciso, sendo capaz de conduzir o leitor a prever a finalidade e abordagem do estudo. Letra maiúscula, em negrito, corpo 12; acompanhando dois pontos, se tiver subtítulo, em espaço de 1,5 entre as linhas;
- e) subtítulo (se houver) evidenciando a sua subordinação ao título, vem precedido por dois pontos (:);
- f) local (cidade) da entidade onde deve ser apresentado, corpo de letra 12, centralizado na margem inferior, antecedendo o ano de depósito por espaço de 1,5 entre as linha;
- g) ano de depósito (da entrega), corpo 12, na última linha na margem inferior.

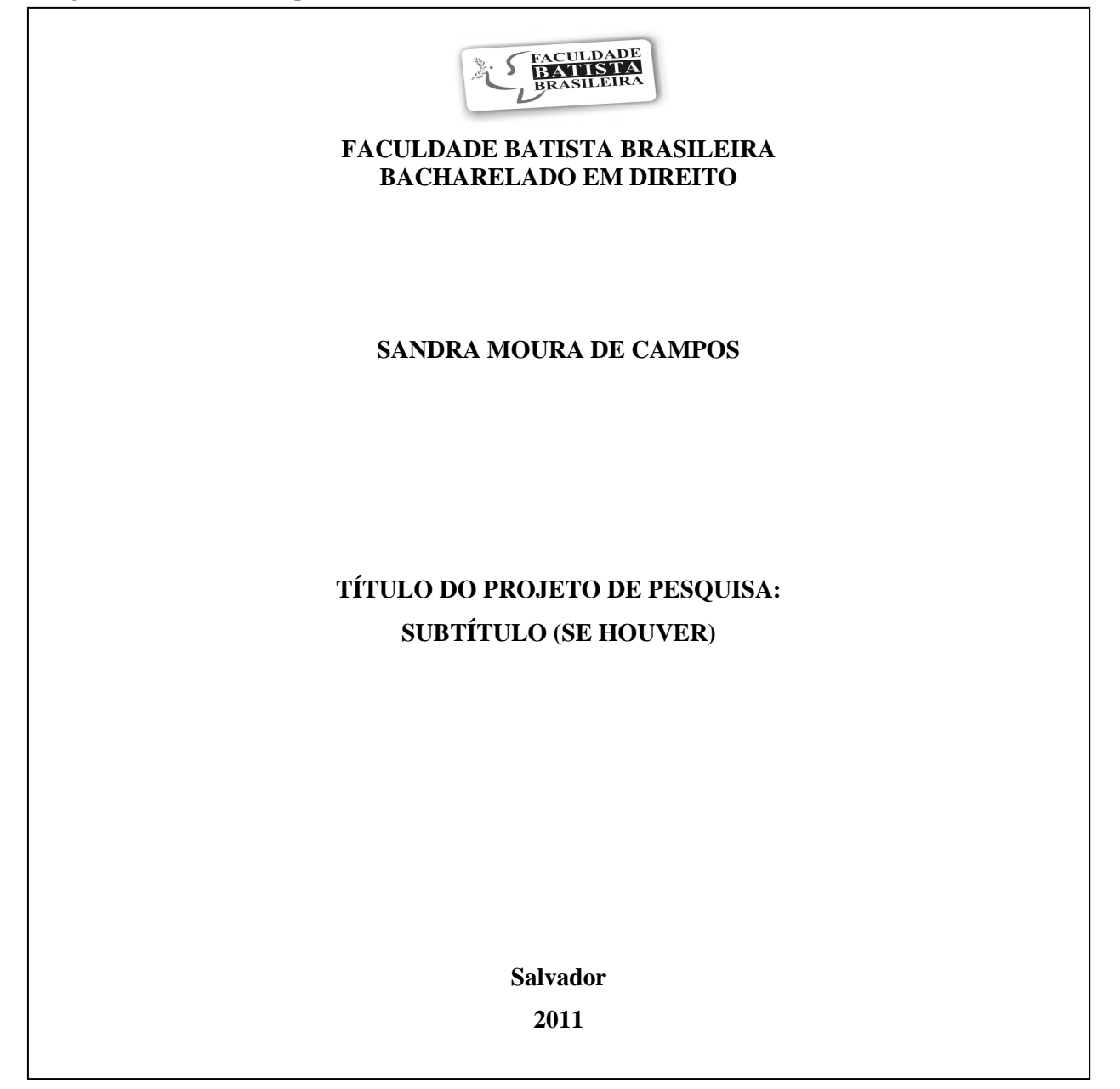

Fonte: Criação do autor

# **2.1.2 Folha de rosto**

A folha de rosto é elemento obrigatório, deve ser configurada, como em todo o trabalho, o papel no formato A4, com margens: esquerda e superior de 3 cm, inferior e direita de 2 cm. Deve ser digitada em negrito (Figura 2).

Figura 2 - Delimitação das Margens

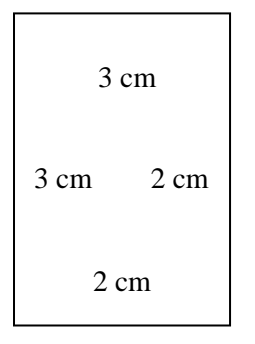

Fonte: Criação do autor

Deve manter o mesmo tipo de letra da capa, assim como em todo o trabalho, constando os elementos identificadores, a seguir:

- a) nome(s) do(s) autor(es). Corpo de letra 12, na primeira linha, da margem superior, já formatada;
- b) título: deve ser preciso e claro, identificando seu conteúdo, possibilitando a indexação e recuperação da informação. Letra maiúscula, corpo de **letra 12;** acompanhando de dois pontos, se houver subtítulo, e a 12 espaços do nome do graduando. Espaço de **1,5 entre as linhas**;
- c) subtítulo (se houver), evidenciando a sua subordinação ao título, precedido de dois pontos (:), espaço de 1,5 entre as linhas;
- d) tipo de projeto de pesquisa e nome da entidade a que deve ser submetido. Corpo de **letra 12**; espaço simples; deve estar localizada a 4 cm abaixo do título e a 8 cm da margem esquerda, já configurada;
- e) nome do orientador, coorientador ou coordenador, se houver. Corpo de letra 12;
- f) local (cidade) da entidade onde deve ser apresentado o projeto. Corpo de letra 12, centralizado, na margem inferior;
- g) ano de depósito (entrega), corpo 12, na última linha na margem inferior, já configurada, separada do local por espaço de 1,5 entre as linhas. (Figura 3).

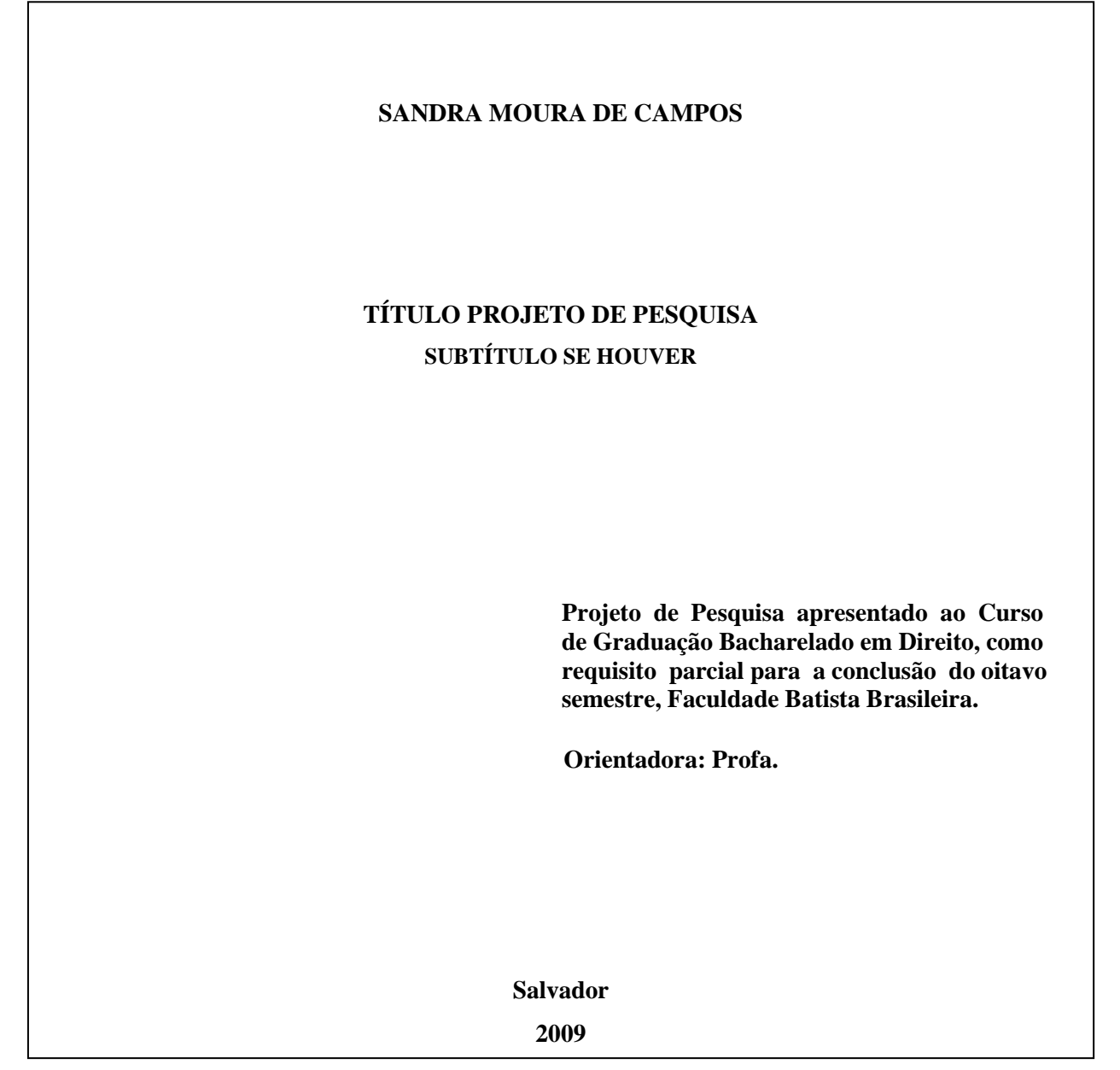

Fonte: Criação do autor

# **2.1.3 Lista de ilustrações**

Elemento opcional. Elaborada de acordo com a apresentação no texto.

As ilustrações apresentadas no texto são representadas por: figuras, quadros, desenhos, fluxogramas, organogramas, fotografias, gráficos, mapas, plantas, retratos, esquemas e outros. Elaborada de acordo com a ordem de apresentação no texto. Recomenda-se fazer listas individuais para cada tipo de ilustração, contendo o nome específico, travessão, título e respectivo número da folha ou página ou lista única, com o título **LISTA DE** 

**ILUSTRAÇÕES** onde deve conter o nome da legenda acompanhada com o número da página correspondente ao texto, de acordo com a apresentação no texto. O título da lista deve ser centralizado e separado por um espaço de 1,5 entre as linhas do conteúdo da lista (Figura 4).

Figura 4 - Modelo de Lista de Ilustrações

# **LISTA DE ILUSTRAÇÕES**

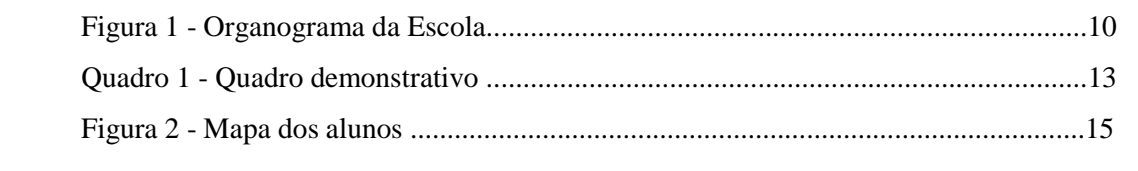

Fonte: Criação do autor

#### **2.1.4 Lista de Tabelas**

Elemento opcional. As tabelas também são ilustrações onde são apresentadas informações estatísticas, apresentadas em lista individual.

A lista de tabelas deve ser elaborada de acordo com a ordem que se apresenta no texto, com cada item designado por seu nome específico, incluindo o número folha ou página que a contém (ASSOCIAÇÃO BRASILEIRA DE NORMAS TÉCNICAS, 2011) (Figura 5).

Figura 5 - Modelo de Lista de Tabela

# **LISTA DE TABELAS**

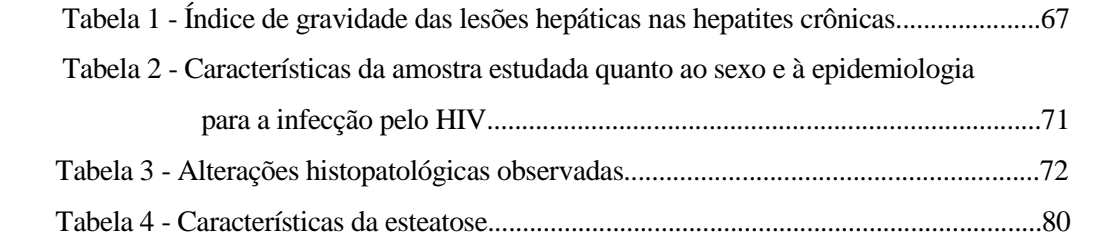

#### **2.1.5 Lista de abreviaturas e siglas**

Elemento opcional. Apresenta relação alfabética, sequencial, das abreviaturas e siglas utilizadas no texto, seguidas das expressões ou palavras correspondentes, grafadas por extenso. Recomenda-se a elaboração de lista própria para cada tipo. Tomar como distância da expressão e sigla a sigla maior.

Exemplo:

ABNT Associação Brasileira de Normas Técnicas IMMETRO Instituto Nacional de Metrologia, Normalização e Qualidade Industrial.

#### **2.1.6 Lista de símbolos**

Elemento opcional, elaborada de acordo com a ordem de apresentação no texto, acompanhada com o devido significado.

# **2.1.7 Sumário**

O sumário é definido como "Enumeração das divisões, seções e outras partes de uma publicação, na mesma ordem e grafia em que a matéria nele se sucede." (ASSOCIAÇÃO BRASILEIRA DE NORMAS TÉCNICAS, 2003c, p. 2).

O sumário deve ser uma das últimas tarefas a serem realizadas, mas o aluno deve de início, entender o seu significado, para melhor elaboração do projeto de pesquisa.

Não confundir sumário com índice. O índice é a enumeração detalhada de assuntos por ordem alfabética, localizado no final do trabalho.

Fazem parte do sumário: o indicativo (enumera a seção), o título da seção e a página correspondente ao texto.

O sumário deve ser apresentado de acordo com as orientações a seguir:

- a) a palavra **SUMÁRIO** deve vir em letra maiúscula, centralizada, e com o mesmo tipo e corpo de letra utilizada nas seções primárias, separada do seu texto por um espaço de **1,5 de entre linha**;
- b) os indicativos ou números que acompanham os capítulos e seções, devem vir alinhados à margem esquerda da página [assim como no texto do trabalho];
- c) os capítulos, seções e subseções devem vir com a grafia distinta para cada seção sendo idêntico ao que é apresentado no texto do trabalho. Por exemplo, a grafia da palavra INTRODUÇÃO tem que ser igual no sumário e no texto;
- d) os capítulos, seções e subseções devem ser aliados pela seção ou subseção mais afastada da margem esquerda; não se aplicando no decorrer do texto. No texto, devem ser justificados, a partir da margem esquerda;
- e) os elementos pré-textuais, não devem constar no sumário.
- f) cada item indicado no sumário deve remeter à página em que aparece no texto, a fim de facilitar a localização da matéria contida no trabalho;
- g) não é recomendável usar o sumário compilado pelo Word;
- h) é recomendável **1,5 entre as linhas**, em todo o sumário;
- i) o número da paginação, no sumário, deve ser apresentada de acordo com a Figura 6.

Figura 6 – Modelo de Sumário

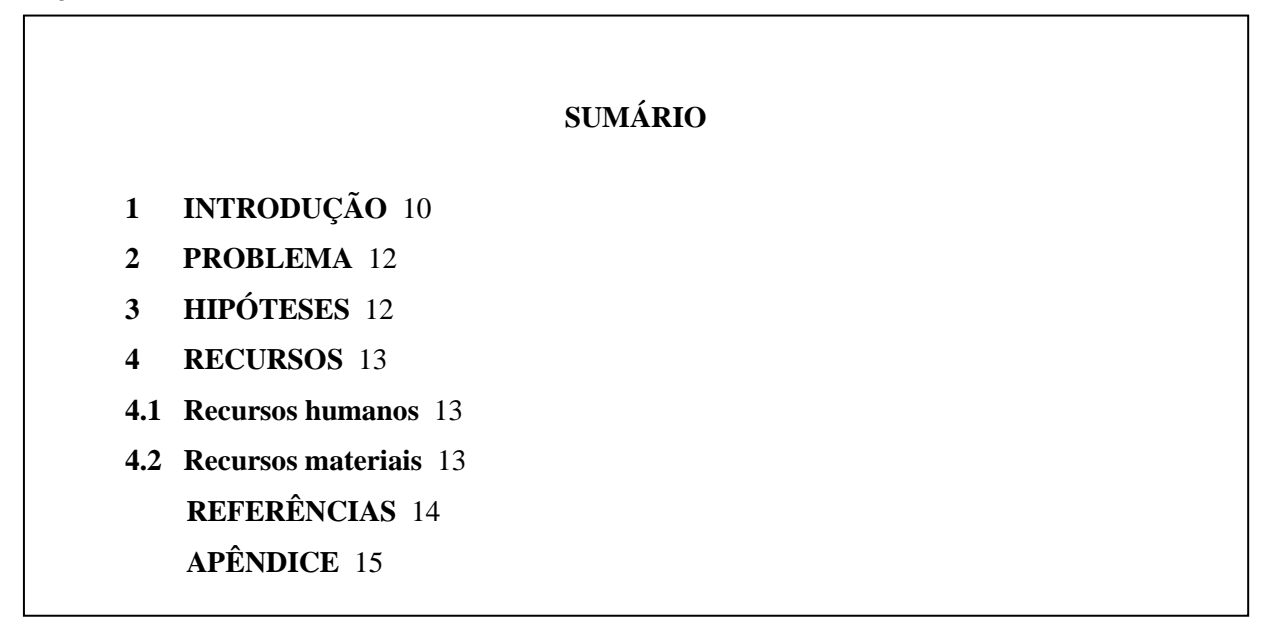

Fonte: Criação do autor

## 2.2 ELEMENTOS TEXTUAIS

Segundo a Associação Brasileira de Normas Técnicas (2011, p. 5):

O texto deve ser constituído de uma parte introdutória, na qual devem ser expostos o tema do projeto, o problema a ser abordado, a(s) hipótese(s), quando couber(em), bem como o(s) objetivo(s) a ser(em) atingido(s) e a(s) justificativa(s). É necessário que sejam indicados o referencial teórico que o embasa, a metodologia a ser utilizada, assim como os recursos e o cronograma necessários à sua consecução.

Em vista do que foi exposto, é imprescindível que os elementos textuais do projeto de pesquisa sejam constituídos pelos capítulos:

Introdução Problema Hipóteses(s) Objetivos(s) Justificativa(s) Referencial teórico Metodologia Recursos Cronograma

#### **2.2.1 Introdução**

A introdução constitui-se como o primeiro capítulo do projeto de pesquisa, onde deve constar a exposição do tema, apresentando uma visão geral do que se pretende, dando-se ênfase à relevância do "problema" em estudo. A formulação do "problema" é ponto fundamental na construção do projeto. A introdução introduz, também, às hipóteses, aos conceitos. Pode incluir uma descrição da estrutura do trabalho comentando os capítulos e os temas que serão abordados. Deve ser curta, objetiva, proporcional ao número de páginas do projeto (TOBAR; YALOUR, 2001).

É aconselhado apresentar linguagem impessoal no texto, usando o verbo na terceira pessoa do singular.

# **2.2.2 Problema**

O problema deve delimitar o tema. É o ponto vital, a mola propulsora de todo o trabalho de pesquisa. É criado pelo autor, que levanta uma questão para ser respondida através de hipótese(s) sendo confirmada ou negada através do trabalho de pesquisa. O problema é uma questão a ser pesquisado. Deve ser formulado através de frases interrogativas: o que? objeto de estudo; qual o problema? quem estudou o assunto? (através da pesquisa bibliográfica) por quê? enfim, qual o problema que se quer resolver com este projeto?

#### **2.2.3 Hipótese(s)**

São proposições susceptíveis de serem testadas. Afirmação categórica, uma suposição que tenta resolver / responder ao problema levantado pelo autor, segundo o tema escolhido Exemplo capturado no trabalho PROJETO (2006, p. 2).

> **Tema**: A educação da mulher: a perpetuação da injustiça. **Problema**: A mulher é tratada como submissão pela sociedade. **Hipótese:** A sociedade patriarcal, representada pela força masculina, exclui as mulheres dos processos decisórios.

#### **2.2.4 Objetivo(s)**

A palavra objetivo indica uma meta, fim, um resultado a ser alcançado.

Os objetivos podem ser divididos em geral e específicos.

Os objetivos devem ser escritos utilizando-se dos verbos no infinitivo. Esses verbos predeterminam as possíveis respostas, como: abordar, analisar, avaliar, comparar, desenvolver, descrever, determinar, esclarecer, estimar, explorar, identificar, medir, prognosticar, relacionar, verificar, dentre outros.

Exemplo de objetivos, tendo em vista o problema, tema da pesquisa:

**Problema:** Qual o nível de intoxicação por vapor de mercúrio dos trabalhadores em uma indústria de cloro-soda?

**Objetivo geral:** Prognosticar sobre a associação entre a exposição a vapores da indústria de cloro-soda e a cronicidade na intoxicação.

#### **Objetivos específicos:**

- a) analisar os quadros clínicos encontrados e sua associação com o nível de mercúrio na urina dos trabalhadores da indústria cloro-soda no município do Rio de Janeiro;
- b) determinar a relação existente entre exposição a vapores na indústria de cloro-soda e cronicidade de intoxicação. (TOBAR; YALOUR, 2001, p. 55).

#### **2.2.5 Justificativa(s)**

A justificativa no trabalho de pesquisa exalta a importância do tema a ser estudado, pesquisado, e a necessidade desse estudo. Deve ser comentada a viabilidade do estudo, as razões teóricas e práticas da investigação. As vantagens em resolver o problema proposto devem ser analisadas pelo pesquisador.

Na elaboração da justificativa, deve-se ter o cuidado de não justificar a hipótese, ou seja, responder ou concluir o que vai ser buscado no trabalho de pesquisa. Exalta a importância do tema a ser estudado ou justifica a necessidade de se levar a efeito tal estudo (PROJETO, 2006).

#### **2.2.6 Referencial teórico**

O referencial teórico é a busca por trabalhos já existentes sobre o tema escolhido. Também chamado de "embasamento teórico"; é no referencial teórico que o pesquisador irá buscar trabalhos anteriores, objetivando a cientificidade da sua pesquisa através de fontes de informação. Não pode deter-se no senso comum. Consta da revisão da literatura. É a fase do registro da historicidade sobre o tema.

É o encontro do respaldo, da viabilidade da pesquisa através do "estado da arte", isto é, o empenho do pesquisador que se esforçará para selecionar e resenhar, de forma organizada e sistemática, as principais abordagens teóricas sobre o tema escolhido, para não duplicar e/ou para não continuar estudos que não chegaram a um final satisfatório. Deve-se fazer as perguntas: o que se sabe até a atualidade sobre o problema? quem estudou este tema? como estudaram? em que diferem as posições diferentes, se é que existem? o pesquisador deve saber identificar os autores renomados e seus respectivos trabalhos sobre o tema escolhido, que deverá ser citado no texto e constar na lista de referências (TOBAR; YALOUR, 2001).

As fontes de informações, que deverão dar suporte às pesquisas, incluirão os livros, as monografias, os periódicos: revistas, jornais, boletins; fontes impressas e eletrônicas.

As fontes bibliográficas citadas no texto do trabalho deverão ser listadas nas Referências.

#### **2.2.7 Metodologia**

São as etapas e fases do desenvolvimento do método [caminho] do futuro trabalho de pesquisa. Apresenta as técnicas, tendo em vista a realização das tarefas. Evidenciam os procedimentos e instrumentos de coleta de dados, assim como procedimentos e organização para análise de dados, através de entrevistas, questionários etc.

Descreve o contexto e os participantes, as bases utilizadas, a área geográfica. Constante da descrição do universo considerado para o estudo, o que oferece, o que vai ser feito e como vai ser feito; enfim, evidencia a equipe de pesquisadores, a divisão do trabalho etc. Descreve tudo aquilo que será desenvolvido no trabalho de pesquisa.

Para o tratamento dos dados, poderão ser criadas tabelas, gráficos e outras ilustrações.

# **2.2.8 Recursos**

Se achar necessário, observar os itens a seguir:

# 2.2.8.1 Recursos humanos

Qualificação do pessoal, função no projeto, horas alocadas, vinculação, quantidade de pessoas que participarão do trabalho.

#### 2.2.8.2 Recursos materiais

Descreve as instalações e equipamentos necessários à execução das tarefas; padrões de instalações e equipamentos com seus respectivos prazos de utilização. Listagem do material permanente e material de consumo.

#### 2.2.8.3 Recursos financeiros

Custos e despesas de implementação, implantação e manutenção, orçamento de pessoal e de material etc.

# 2.2.8.4 Fontes de recursos

Se houver fontes de recursos, indicar as entidades financiadoras e a contribuição de cada uma, assim como o tipo de dotação: capital próprio, crédito, convênio, formas de pagamento.

#### **2.2.9 Cronograma**

O cronograma delimita a previsão do tempo que será gasto na realização do trabalho de acordo com as atividades a serem cumpridas, definido a partir dos critérios determinados pelo autor do trabalho e pela característica de cada pesquisa. Consta a execução de atividades e avaliação de desempenho, registrando as fases ou períodos do início, meio e final do projeto. Os períodos poderão estar divididos em dias, semanas, quinzenas, meses, bimestres, trimestres, semestre etc. Serão determinados de acordo com os critérios de tempo adotados por cada pesquisador (PROJETO, 2001).

Deverá ser indicado, com clareza, o tempo necessário para a realização das etapas, que irão compor a pesquisa apresentando as etapas do projeto e o período de realização das atividades associadas. Exemplo ilustrativo (Figura 7).

| <b>ATIVIDADES / MESES</b>      | <b>Maio</b>  | Junho       | Julho        | <b>Agosto</b> | <b>Setembro</b> | Outubro     | <b>Novembro</b> |
|--------------------------------|--------------|-------------|--------------|---------------|-----------------|-------------|-----------------|
| Escolha do tema e Pesquisa     | $\mathbf{X}$ |             |              |               |                 |             |                 |
| Bibliográfica                  |              |             |              |               |                 |             |                 |
| Estruturação do Projeto        |              | $\mathbf X$ |              |               |                 |             |                 |
| Coleta de dados                |              |             | $\mathbf{X}$ | $\mathbf{X}$  | $\mathbf X$     |             |                 |
| Tratamento dos dados           |              |             |              | $\mathbf{X}$  | $\mathbf X$     |             |                 |
| Relatório final                |              |             |              | $\mathbf{X}$  | $\mathbf X$     |             |                 |
| Revisão / correção do texto    |              |             |              |               |                 | $\mathbf X$ |                 |
| Entrega do Projeto de Pesquisa |              |             |              |               |                 |             | $\mathbf X$     |

Figura 7 - Exemplo de cronograma para um Projeto de Pesquisa

Fonte: Criação do autor

# 2.3 ELEMENTOS PÓS-TEXTUAIS

São elementos pós-textuais: as referências, glossário, apêndice, anexo e o índice.

# **2.3.1 Referências**

As referências devem seguir as orientações da norma da ABNT - NBR 6023 – Informação e Documentação – Referências – Elaboração.

De acordo com a Associação Brasileira de Normas Técnicas, (2002a, p. 1) "Referência é um conjunto padronizado de elementos descritivos, retirados de um documento, que permite sua identificação individual." Podem conter elementos essenciais e complementares.

São **elementos essenciais**: autor(es), título, subtítulo (se houver), edição, local, editora e data de publicação.

São **elementos complementares**: número de páginas, metragem do documento, Coleção ou Série; informação se contém Bibliografia com sua paginação, e o *International Standard Book Number* (ISBN) / Número Internacional Normalizado para Livro.

**A orientação, neste manual, é que sejam apresentados apenas os elementos essenciais, nas referências dos trabalhos acadêmicos.** 

Caracterizações da lista de Referências:

- a) apresentação de todas as obras citadas no texto;
- b) recomendado citar todos os autores de cada trabalho;
- c) as referências devem ser apresentadas em ordem alfabética ascendente de sobrenome de autor, considerando a quantidade (ascendente) de autores nas referências;
- d) logo após, considerar a ordem alfabética do título do trabalho referenciado;
- e) deve ser digitadas em espaço simples;
- f) devem ser separadas entre si por **um espaço simples;**
- g) não iniciar uma referência em uma página e terminar na outra;
- h)devem ser justificadas apenas à esquerda.

NOTA - Na lista de Referências, não devem constar autores de trabalhos que não foram citados no texto.

# **Elementos essenciais para referência de monografia: livro, folheto, manual, guia, catálogo, dicionário, enciclopédia, relatórios, trabalhos acadêmicos etc.**

SOBRENOME DO AUTOR, Prenome. **Título**: subtítulo (se houver). Edição. Local de publicação: Editora, ano.

NOTA - Se a opção for pela apresentação dos elementos essenciais toda a lista de referências deve ser uniforme, deve apresentar apenas esses elementos. O título deverá figurar em **negrito**, *itálico* ou sublinhado, também de modo uniforme.

# **Exemplos:**

MANKIW, N. G. **Introdução à Economia**: princípios de micro e macroeconomia. Rio de Janeiro: Thomson, 2007.

ou

CAMPOS, Vicente Falconi. *Gerenciamento da rotina do trabalho do dia-a-dia*. Belo Horizonte: Desenvolvimento Gerencial, 2001.

#### **Elementos complementares para referências**

SOBRENOME DO AUTOR, Prenome. **Título**: subtítulo. Edição. Local de publicação: Editora, ano. total de páginas, centímetros do tamanho do livro. (Coleção ou Série, número, se houver). Registro de Bibliografia e número inicial e final das páginas que aparecem. ISBN.

NOTA - Se a opção for pela apresentação dos elementos essenciais e complementares, em toda as Referências devem ser apresentados esses elementos.

#### **Exemplos:**

ADAMS, S. **Dilbert**: corra, o controle de qualidade vem aí! Porto Alegre: L&PM, 2008. 136 p. il. 18 cm. (L&PM Pocket, 664). 978-85-254-1706-0.

BARCAUI, A. B.; BORBA, D.; SILVA, I. M. da.; NEVES, R. B. **Gerenciamento do tempo em projetos**. Rio de Janeiro: FGM, 2006. 168 p. il. (Gerenciamento de projeto). ISBN-85-25-0550-0.

GOMES, L. G. F. F. Novela e sociedade no Brasil. 2. ed. Niterói: EdUFF, 1998. 137 p. il., 21 cm. (Antropologia e Ciência Política, 15). Bibliografia: p. 131-132. ISBN 85-228-0268-8.

# 2.3.1.1 Autoria

A autoria de documento é representada por autor pessoal ou por entidade.

# **AUTOR PESSOAL**

Indicar o(s) autor(es) pelo último sobrenome, em letra maiúscula, seguido(s) do(s) prenome(s), abreviado(s) ou não, desde que todas as referências tenham a mesma apresentação.

Exemplo: MOURA, P. ou MOURA, Paulo

Se os pré-nomes forem abreviados, as iniciais maiúsculas devem ser acompanhadas por um ponto e serem separadas do sobrenome por um espaço. Se contiver mais de um autor, a última letra do nome deve ser separada do sobrenome do próximo autor por ponto e vírgula.

É recomendável escolher, antecipadamente, se serão as iniciais do nome dos autores que virão em todas as referências ou se serão apresentados os nomes por extenso. Assim como, se irá colocar o total de páginas em todas as referências ou em nenhuma referência.

 $\dots$  Um autor: quando a obra tem único autor, a entrada será feita pelo sobrenome, seguido pelo(s) prenome(s), com iniciais ou por extenso.

**Exemplo:** CAMPOS, P. ou CAMPOS, Pedro.

 **Dois autores:** mencionam-se os dois autores na ordem que aparecem na publicação, separados por ponto e vírgula.

**Exemplo:** MORIN, E.; VIEIRA, R.

 **Três autores:** mencionam-se os três autores separados por ponto e vírgula. **Exemplo:** ANDERSON, D. R.; SWEENEY, D. J.; WILLIAMS, T. A.

**Mais de três autores:** menciona-se o primeiro seguido da expressão et al.

**Exemplo:** BARCAUI, A. B. et al.

NOTA - Todavia, aconselho mencionar na lista de Referências, todos os autores do trabalho, independente da quantidade, separados por ponto e vírgula. Ninguém gosta de constar no et al!!!

#### **Mencionando todos os autores**

BARCAUI, A. B.; BORBA, D.; SILVA, I. M. da.; NEVES, R. B. **Gerenciamento do tempo em projetos**. Rio de Janeiro: FGM, 2006.

# **Responsabilidade intelectual em destaque: coletânea**

Em coletânea de vários autores, quando houver indicação de responsabilidade pelo conjunto da obra, a entrada deve ser feita pelo nome do(s) responsável(is) seguida da abreviação do tipo de participação: organizador (Org.) ou coordenador (Coord.), editor (Ed.), compilador (Comp.). Se houver mais de um organizador ou coordenador, a abreviatura aparecerá após o último nome, no singular.

#### **Exemplo:** PINHO, D. B.; VASCONCELOS, S. de V. (Org.).

## **Outros tipos de responsabilidades: tradutor, revisor etc.**

Tradutor, revisor, ilustrador etc. podem ser acrescentados logo após o título, conforme representados no documento. Existindo mais de um tradutor citar os dois ou três, separandoos por ponto e vírgula. Mais de três nomes, com a mesma responsabilidade, faz-se o registro pelo primeiro nome, por extenso, logo depois a expressão et al.

#### **Exemplo:**

CHEVALIER, J.; GHEERBRANT, A. **Dicionários de símbolos.** Tradução Vera da Costa e Silva et al. 3. ed. rev. e aum. Rio de Janeiro: J. Olympio, 1990.

SHIPLEY, D.; SCHWALBE, W. **Enviar:** o guia essencial de como usar o e-mail com inteligência e elegância. Tradução Claudia Guimarães. Rio de Janeiro: Sextante, 2008.

#### **AUTOR ENTIDADE**

Entrar pelo próprio nome da entidade, por extenso, letras maiúsculas, as obras de responsabilidade de entidade: órgãos governamentais, associações, congressos, seminários, encontros, empresas.

## **Exemplos:**

ASSOCIAÇÃO BRASILEIRA DE NORMAS TÉCNICAS. **NBR 6029:** informação e documentação: livros e folhetos: apresentação. Rio de Janeiro, 2006.

UNIVERSIDADE DE SÃO PAULO. **Catálogo de teses da Universidade de São Paulo**, **1992.** São Paulo, 1993.

WORLD HEALTH ORGANIZATION. **Leishmania/HIV co-infection**. Washington, 1999, v. 72.

Entidade com denominação genérica, seu nome é precedido pelo nome da jurisdição geográfica à qual pertence, ou pelo nome do órgão superior.

#### **Exemplos:**

São Paulo (Estado). Secretaria do Meio Ambiente. **Diretrizes para a política ambiental do Estado de São Paulo**. São Paulo, 1993. 35 p.

BRASIL. Ministério da Saúde. Secretaria de Vigilância em Saúde. Departamento de Vigilância Epidemiológica. **Biossegurança em laboratórios biomédicos e de Microbiologia.** 3. ed. rev. e atual. Brasília, 2006.

# **AUTORIA DESCONHECIDA**

Em caso de autoria desconhecida, a entrada é feita pela primeira palavra do título, em letra maiúscula.

#### **Exemplo:**

DIAGNÓSTICO da dengue. Salvador: Edisaúde, 2003.

# **OUTROS CABEÇALHOS PARA PESSOAS**

• *Sobrenome com designativos*: Filho(a), Junior, Sobrinho(a), Neto(a), Netto(a) incorporam ao último sobrenome.

#### **Exemplos:**

 CAMPOS FILHO, E. CARDOSO NETO, J. LIMA SOBRINHO, A. J. de VILA FLOR JUNIOR, Adherbal

NOTA: Omita termos semelhantes: Jr., Fil.

#### • *Sobrenome que formam uma expressão*

Se o sobrenome for constituído de duas ou mais palavras formando uma expressão individual, [sobrenomes adjetivados] ou for precedido de palavras como São, Santo (a) faça a entrada pela primeira parte do sobrenome ou atributo.

#### **Exemplos:**

 CASTELLO BRANCO, L. ESPIRITO SANTO, Virgílio SANTA MÔNICA, C. J. SÃO PAULO, C. N. VILLAS BOAS, A.

# • *Sobrenome ligado por hífen*

Terá entrada pela primeira parte do sobrenome.

# **Exemplos:**

 ROQUETE-PINTO, E. SOUZA-ARAÚJO, M. VILLA-LOBOS, Heitor

#### • *Sobrenome com prefixo escrito separadamente*

Faça entrada de sobrenome que contém artigo, preposição ou combinação de ambos pela parte do nome que segue o prefixo.

#### **Exemplos:**

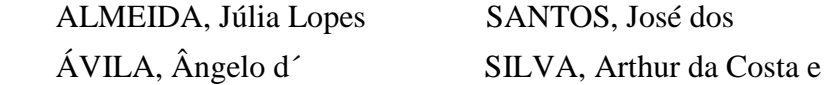

• *Se o prefixo estiver unido ao sobrenome faça entrada pelo prefixo.* 

# **Exemplo:**

DEABREU, M.

# • *Pessoa identificada só pelo sobrenome*

Faça entrada pelo último sobrenome, seguindo, após a vírgula, de outra parte do sobrenome.

#### **Exemplos:**

 ASSIS, Machado de MIRANDA, Pontes de

• *Sobrenome com prefixo escrito separadamente* 

# **Língua e grupo específico de língua:**

#### **Africaner**

#### **Exemplos:**

 DE VILLIERS, Anna Johanna Dorothea VAN DER PROST, Christtian Willem Hendrik VON WIELLIGH, Gideon Retief

# **Alemão**

Faça a entrada pelo prefixo, se o prefixo consistir de um artigo ou da contração de um artigo com a preposição.

#### **Exemplos:**

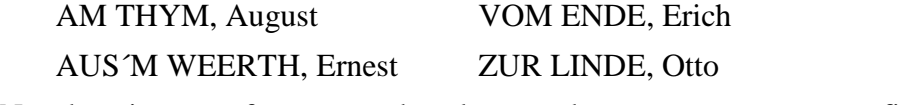

Nos demais casos, faça a entrada pela parte do nome que segue o prefixo.

# **Exemplos:**

#### **Chinês**

Entrar pelo primeiro nome, [ordem normal do chinês sobrenome em primeiro lugar].

# **Exemplos:**

 Fu Hsi Fan - entrar como FU, Hsi Fan Lim Yauw Tjin – entrar como LIM, Yauw Tjin

Se um nome de origem chinesa contiver um prenome não chinês e o nome encontrar-se na ordem [prenome não chinês] [sobrenome] [prenomes chineses], a entrada será na ordem: [sobrenome], [prenome não chinês] [prenomes chineses].

# **Exemplo:**

O nome aparece como: Philip Loh Fook Seng Faça a entrada como: LOH, Philip Fook Seng

#### **Espanhol**

Quando possuir dois sobrenomes, entrar com o nome composto, não abreviando o último sobrenome.

# **Exemplos:**

 ARCO Y MOLINERO, A. del PERES FONTANA, G.

Se o prefixo consistir somente de um artigo faça a entrada pelo prefixo.

#### **Exemplo:**

LAS HERAS, Manuel Antonio

Quando apresentar um só sobrenome entrar pela parte do nome que segue os prefixos: *de, de la, de las e del*, faça a entrada pelo nome que segue o prefixo.

#### **Exemplos:**

 CASAS, Bartolomeu de las FIGUEROA, Francisco de RÍO, Antonio Del

# **Francês**

Se o prefixo constar de um artigo ou da contração do artigo com uma preposição, entrar pelo prefixo.

**Exemplos:** DES GRANGES, Charles-Marc DU MÉRIL, E. P.

LA BRUYÈRE, René LE ROUGE, Gustave

Nos demais casos, a entrada é feita pela parte que segue a preposição.

# **Exemplos:**

 AUBIGNÉ, Théodore Agrippa d´ LA FONTAINE, Jean de LA SALLE, A. de

# **Holandês**

Faça a entrada pela parte que segue o prefixo, exceto com o prefixo ver. Neste caso, a entrada será pelo prefixo.

# **Exemplos:**

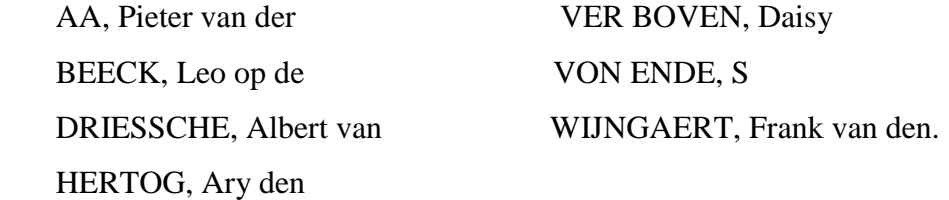

# **Inglês**

Entrar pelo prefixo.

# **Exemplos:**

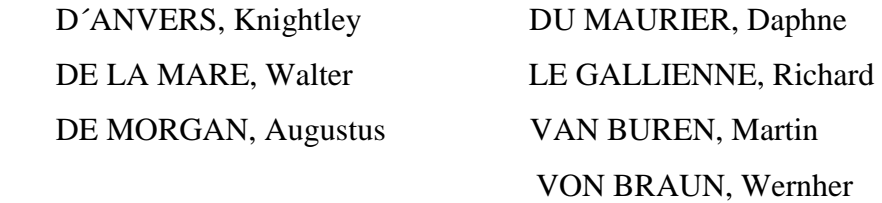

# **Italiano**

Entrar pelos prefixos: *a, d´, da, de, di, del, dalla, della, li, lo.*

# **Exemplos:**

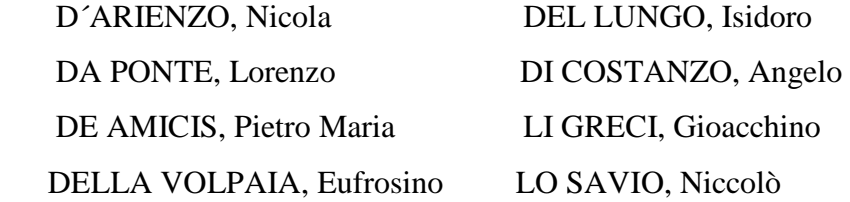

# *Entrada pelo prenome*

Faça entrada pelo prenome quando o nome não incluir sobrenome.

# **Exemplos:**

 HELENA, Ana PEDRO, João LEONARDO, *da Vince* 

# *Entrada por iniciais, letras*

Faça a entrada na ordem direta das iniciais ou letras, e inclua qualquer palavra que apareça associadas às iniciais ou letras.

#### **Exemplos:**

E.M.

M., *professor de Filosofia* 

# *Entrada pelo nome em religião, de Santos, Papas, Bispos, Cardeal*

# **Exemplos:**

 AGOSTINHO*, Santo, Arcebispo de Cantuária*  AGOSTINHO, *Santo, Bispo de Hipona*  BESSARION, *Cardeal*  FRANCISCO*, de Assis, Santo*  GASPAR DE MADRE DEUS, *Frei*  JOANNES*, Bispo de Éfeso*  JOÃO PAULO II, *Papa*  TEREZA, *de Ávila, Santa*  TOMAS, *de Aquino*, *Santo* 

# *Entrada por Espíritos*

Acrescentar a um cabeçalho estabelecido para uma comunicação de espírito a palavra Espírito, entre parênteses.

# **Exemplos:**

 BEETHOVEN, Ludwig van (*Espírito*) MEIMEI *(Espírito*  PARKER, Theodore *(Espírito)* 

2.3.1.2 Título e subtítulo

O título e subtítulo do documento devem ser reproduzidos como figuram no documento, separados por dois-pontos. Apenas o título é marcado por **negrito**, *itálico* ou sublinhado.

Quando o título aparecer em duas línguas registra-se o primeiro.

#### **Exemplo:**

PASTRO, Cláudio. **Arte sacra**: espaço sagrado hoje. São Paulo: Loyola, 1993.

2.3.1.3 Edição

Quando houver indicação de edição, deve ser transcrita, utilizando-se abreviaturas dos numerais ordinais e da palavra edição, ambas na forma adotada na língua do documento.

**Exemplo**s: 6. ed.; 3th ed.; 5ème. éd.

FOUCAUT, Michel. **A arqueologia do saber.** 6. ed. rev., aum. e atual. Rio de Janeiro: Forense Universitária, 2002.

SCHAUM, Daniel. **Schaum´s outline of theory and problems.** 5th. ed. New York: Schaum Publishing, 1956.

2.3.1.4 Local da publicação

Quando houver mais de um local de publicação, indicar o primeiro ou o mais destacado. Quando o nome da cidade não aparece no documento, mas se for identificada, indicar entre colchetes. Ex.: [São Paulo] ou [Salvador].

Não sendo possível identificar o local, utiliza-se a expressão abreviada *sine loco*, entre colchetes.

**Exemplo:** [S.l.].

2.3.1.5 Editora

O nome da editora deve ser indicado como aparece no documento, abreviando-se os prenomes e suprimindo palavras como: Editora, Livraria, Ltda, e outros desde que sejam dispensáveis para identificação.

**Exemplo:** Editora Atlas - considerar apenas a palavra **Atlas** 

Livraria José Olimpio Editora - considerar **José Olimpio.**

Quando houver duas editoras indicar ambas, com suas respectivas cidades, separadas por ponto e vírgula (;).

#### **Exemplo:**

Rio de Janeiro: Expressão e Cultura; Petropolis: Vozes

Quando houver mais de duas editoras indicar a primeira ou a que estiver em destaque. Quando a editora não puder ser identificada, indica-se, a expressão abreviada de *sine nomine,*  entre colchete, [s.n.].

#### **Exemplo:**

FRANCO, I. **Discursos**: de outubro de 1992 a agosto de 1993. Brasília, DF: [s.n.], 1993.

Quando o documento não apresenta local e editora, indica-se na referência [S.l.: s.n.]

# **Exemplo:**

GONÇALVES, F. B. **A história de Mirador**. [S.l.: s.n.], 1993.

Quando o autor, editor ou a instituição é o mesmo autor da publicação, não deve ser mencionado como editor.

#### **Exemplo:**

BRASIL. Ministério da Agricultura Pecuária e Abastecimento. Programa Nacional de Controle e Erradicação da Brucelose e da Tuberculose Animal. **Manual técnico**. Brasília, 2008.

#### 2.3.1.6 Mês

Na referência, quando, precisar colocar o mês [referências online] este deve vir de forma abreviada e no idioma em que aparece no documento, exceto o mês de maio que não leva abreviatura (Ver Anexo A).

# 2.3.1.7 Data

Deve-se indicar a data da publicação como elemento essencial na referência; se não for possível determinar, seja da publicação, copirraite, impressão etc., registra-se uma data aproximada, entre colchetes, como:

[1972 ou 1973] um ano ou outro [1971?] data provável

[1975] data certa, não indicada no item [ca. 2003] data aproximada [197-] década certa [197?] década provável [19--] século certo [19--?] século provável

2.3.1.8 Séries e coleções

Na referência, série e coleção são elementos complementares. Se for esta a opção para apresentar nas referências [com os elementos complementares] o título da série, por exemplo, deverá ser apresentado ao final da referência, entre parênteses, separado por vírgula do número dá série, em algarismo arábico. Apenas a primeira letra da série ou coleção em maiúscula. Omitem-se as palavras **série e coleção**.

NOTA - Não é obrigatório colocar a série ou coleção, mas se em uma lista, colocar em uma referência terá de ser colocado em todas que apresentem.

#### **Exemplo:**

PÁDUA, Marsílio. **O defensor da paz**. Tradução e notas de José Antônio Camargo Rodrigues de Souza, introdução de José Antônio Camargo Rodrigues de Souza; Gregório Francisco Bertolloni. Petrópolis: Vozes, 1997. 701 p. (Clássicos do pensamento político, 8).

2.3.1.9 Modelos de Referências

#### **MONOGRAFIA NO TODO**

Inclui livro, folheto, manual, enciclopédia, dicionário, guia, trabalhos acadêmicos etc.

SOBRENOME, Prenome. **Título**: subtítulo. Tradutor. Edição. Local de publicação: Editora, ano.

#### **Exemplo:**

MINAYO, C. **Saúde e doença no Brasil**: aspectos epidemiológicos. 2. ed. Rio de Janeiro: Fiocruz, 1999.
# **CAPÍTULO DE LIVRO DO MESMO AUTOR [In]**

Quando o autor do capítulo é o mesmo autor do livro, entrar pelo autor do capítulo, título do capítulo, usar a expressão In**:** [acompanhada por dois pontos] logo depois seis (6) toques de linha, que substitui o nome do autor. Apenas o título do livro consultado, deverá ficar em **negrito**, *itálico* ou sublinhado. Registrar as páginas do capítulo.

SOBRENOME DO AUTOR DO CAPÍTULO, Prenome abreviado. Título do capítulo. In: \_\_\_\_\_\_. **Título do livro onde está o capítulo**: subtítulo (se houver). Tradutor se houver. Edição. Local: Editora, ano. volume, se houver, número do capitulo (se houver), páginas do capítulo.

## **Exemplos:**

GERBASI, Gustavo (Coord.). Declaração de imposto de renda: a hora da verdade. In:\_\_\_\_\_\_. **Como organizar sua vida familiar**: inteligência financeira pessoal na prática. Rio de Janeiro: Elsevier, 2009. cap. 4, p. 57-69.

SALMON, W. C. O âmbito da lógica. In: \_\_\_\_\_\_. **Lógica**. Tradução Álvaro Cabral. 3. ed. Rio de Janeiro: Prentice-Hall do Brasil, 1984. cap. 2, p. 13-20.

WANDERLEY, J. A. Negociação e processo decisório. In: \_\_\_\_\_\_. **Negociação total**: encontrando soluções, vencendo resistências, obtendo resultados. 7. ed. São Paulo: Gente, 1998. cap. 6, p. 205-210.

# **CAPÍTULO DE LIVRO DE AUTOR DIFERENTE**

SOBRENOME DO AUTOR DO CAPÍTULO, Prenome abreviado. Título do capítulo. In: SOBRENOME DO AUTOR DO LIVRO, Prenome abreviado. **Título do livro onde está o capítulo**. Tradutor se houver. Edição. Local: Editora, ano. volume, se houver, número do capitulo (se houver), páginas do capítulo.

## **Exemplos:**

PATY, M. Ciência: aquele obscuro objeto de pensamento e uso. In: SILVA FILHO, Waldomiro José (Org.). **Epistemologia e ensino de ciências**. Salvador: Arcádia, 2002. cap. 5, p. 145-153.

RANGANATHAN, S. R. Psicologia e natureza do trabalho dos usuários. In: FOSKET, D. J. et al. **A contribuição da Psicologia para o estudo dos usuários da informação técnicocientífica.** Organização e tradução de Hagar Espanha Gomes. Apresentação de José Augusto Dela Coleta. Rio de Janeiro: Calunga, 1980. p. 31-42.

### **Ou registrando todos os autores**

RANGANATHAN, S. R. Psicologia e natureza do trabalho dos usuários. In: FOSKET, D. J.; RANGANATHAN, S. R.; PEREIRA, M. N.; GOMES, H. E.; PINHEIRO, L. V.; OLIVEIRA, R. M. **A contribuição da Psicologia para o estudo dos usuários da informação técnicocientífica.** Organização e tradução de Hagar Espanha Gomes. Apresentação de José Augusto Dela Coleta. Rio de Janeiro: Calunga, 1980. p. 31-42.

## **RESPONSABILIDADE INTELECTUAL DIFERENTE DE AUTOR**

Quando houver indicação de responsabilidade pelo conjunto da obra em coletâneas de vários autores o(s) responsável(eis) deve(m) assumir a autoria, seguida pela abreviatura singular (apenas uma vez para todos mencionados) (organizador, editor, coordenador etc., abreviado e entre parênteses).

## **Exemplo:**

CAMPELLO, B. S.; CENDÓN, B. V.; KREMER, J. M. (Org.). **Fontes de informação para pesquisadores e profissionais.** Belo Horizonte: Ed. UFMG, 2000.

# **TRABALHOS ACADÊMICOS**

Trabalho Interdisciplinar, Trabalho de Conclusão de Curso, Trabalho de Especialização, Dissertação, Tese e Projeto de Pesquisa.

## **Exemplos:**

## **Trabalho Interdisciplinar**

MACIEL, Daniela Bezerra; BARRETO, Irlândia Augusta dos Santos; NASCIMENTO, Josecleide Soares do; NOVELLO, Marilene da Silva; CERQUEIRA, Sirleide Gonçalves de. **O conhecimento científico da Administração como diferencial competitivo.** 2009. 84 f. Trabalho interdisciplinar apresentado como requisito parcial para aprovação do terceiro semestre do Bacharelado em Administração, Faculdade Batista Brasileira, Salvador, 2009.

## **Projeto de Pesquisa**

CAMPOS, Mônica Caldeira de. **Influência do lúdico no desenvolvimento da aprendizagem da criança na perspectiva dos professores.** 2008. 15 f. il. Projeto de Pesquisa apresentado como requisito parcial para aprovação do sétimo semestre do Bacharelado em Psicologia, Universidade Salvador, Salvador, 2008.

## **Trabalho de Conclusão de Curso de Graduação**

OLIVEIRA, José Edelberto Araújo de. **Má-fé**: uma certa arte: o estrangeiro de Albert Camus sob uma análise sartriana. 2003. 32 f. Trabalho de Conclusão de Curso (Licenciatura em Filosofia)-Faculdade Batista Brasileira, Salvador, 2003.

## **Trabalho de Especialização**

CAMPOS, Cíntia Bonim. **O avanço da ciência e da tecnologia contribuindo para o esporte.** 2003. 48 f. il. Trabalho de Conclusão de Curso (Especialização)-Faculdade Batista Brasileira, Salvador, 2003.

CAMPOS, Andréa Caldeira de. **Responsabilidade social empresarial em uma empresa de projetos de Engenharia**: o discurso e a prática. 2007. 61 f. il. Trabalho de Conclusão de Curso (Especialização)-Escola Politécnica, Departamento de Engenharia Ambiental, Universidade Federal da Bahia, Salvador, 2007.

## **Dissertação**

LOBO, Iône Cristina Ramos de Oliveira. **A metáfora do corpo e a importância educacional para a prática ministerial da Igreja.** 2001. 113 f. il. Dissertação (Mestrado em Educação Cristã)-Centro Presbiteriano de Pós-Graduação Andrew Jumper, Igreja Presbiteriana do Brasil, São Paulo, 2001.

## **Tese**

SOUZA, L. S. F. **Infecções respiratórias virais em crianças de uma creche**. 1999. 111 f. il. Tese (Doutorado em Biologia Molecular)-Fundação Oswaldo Cruz, Instituto Oswaldo Cruz, Rio de Janeiro, 1999.

## **BÍBLIA**

BIBLIA. Idioma. Titulo da obra. Tradução. Edição. Local: Editora, Data da publicação. Total de páginas. Notas.

BIBLIA. Português. **Bíblia sagrada**. Tradução de Padre Antonio Pereira de Figueiredo. Rio de Janeiro: Encyclopaedia Britannica, 1980. 395 p. Edição Ecumênica.

## **Bíblia em parte**

Titulo da parte. Idioma. In: **Titulo**. Tradução ou versão. Local: Editora, data da publicação. Total de páginas inicial e final da parte. Notas (Se houver)

JÓ. Português. In: Bíblia sagrada. Tradução Padre Antonio Pereira de Figueiredo. Rio de Janeiro: Encyclopaedia Britannica, 1980. p. 398-412. Edição Ecumênica. Bíblia A. T.

42

JOÃO. Português. Bíblia sagrada. Versão de Antonio Pereira de Figueiredo. São Paulo: Américas, 1950. Cap. 12, vers.11.

## **Ou pela Norma Internacional de Vancouver:**

HOLY Bible. King James version. Grand rapids (MI): Zondervan Publishing House, 1995. Ruth 3:1-18.

# **DICIONÁRIO**

FERREIRA, Aurélio Buarque de Holanda. **Novo dicionário da língua portuguesa**. Rio de Janeiro: Nova Fronteira, 1979.

### **Verbete de dicionário**

INFORMAÇÃO. In: FERREIRA, Aurélio Buarque de Holanda. **Novo dicionário da língua portuguesa**. Rio de Janeiro: Nova Fronteira, 1979. p. 765.

### **ENCICLOPEDIA**

ELWELL, W. A. (Ed.). **Enciclopedia histórico-teológica da Igreja cristã**. Tradução Gordon Chown. São Paulo: Vida Nova, 1990. 3 v.

### **Verbete de enciclopédia**

JORDÃO. In: BOYER, O. S. **Pequena enciclopédia bíblica**. São Paulo: Vida, 1978. p. 360.

MAIÊUTICA. In: LOGOS. **Enciclopédia luso brasileira de Filosofia**. Lisboa: Verbo, 1991. v. 3 J-PA, p. 582.

# **CONVÊNIO**

CONSELHO NACIONAL DE DESENVOLVIMENTO CIENTÍFICO E TECNOLÓGICO (CNPq). **Termo de compromisso que entre si celebram o Conselho Nacional de Desenvolvimento Científico e Tecnológico (CNPQ), por intermédio de sua unidade de pesquisa, o Instituto Brasileiro de Informação em Ciência e Tecnologia (IBICT) e a Faculdade Batista Brasileira (FBB)**. Salvador, 2004.

### **ENSAIO**

MÉLO, Veríssimo de. **Ensaios de antropologia brasileira.** Natal: Imprensa Universitária, 1973. Ensaio.

# **PÁGINAS ISOLADAS**

GASPARI, Elio. **A ditadura envergonhada**. São Paulo: Companhia das Letras, 2002. p. 63, 111, 244.

# **TRABALHO NÃO PUBLICADO**

ALVES, João Bosco da Mota; PEREIRA, Antônio Eduardo Costa. **Linguagem** *forth.* Uberlândia, 100 p. Trabalho não publicado

# **EVENTOS COMO UM TODO**

Congressos, Encontros, Conferências, Atas, Proceedings etc.

NOME DO EVENTO, numeração., (se houver), ano e local (cidade) de realização. Título do documento (**Anais... Resumos... Ata...**) Local de publicação: editora, data da publicação.

## **Conferência**

CONFERÊNCIA NACIONAL DA ORDEM DOS ADVOGADOS DO BRASIL, 12., 1987, Belém. **Anais…**Belém: OAB, 1987.

## **Proceedings**

INFOST INTERNATIONAL SYNPOSIUM ON CHEMICAL CHANCES DURING FOOD PROCESSING, 15., 1984, Valencia. **Proceedings…**Valencia: Instituto de Agroquímica y Tecnologia de Alimentos, 1984.

## **Workshop**

WORKSHOP DE DISSERTAÇÕES EM ANDAMENTO, 1., 1995, São Paulo. **Anais…** São Paulo: USP, 1995.

## **TRABALHOS APRESENTADO EM EVENTOS**

Congressos, Encontros, Conferências, Simpósio etc.

## **Congresso**

IRMÃO, J. J.; PASCOAL, M. C.; MACIEL, E. V. M.; MALAGEÑO, E. Alternativas no ensino da Parasitologia para formação do profissional biomédico. In: CONGRESSO BRASILEIRO DE PARASITOLOGIA, 15., 1997, Salvador. Doenças parasitárias e o ano da saúde no Brasil. **Anais...** Salvador: Centro de Pesquisas Gonçalo Moniz, 1997. p. 245. (P302).

## **Encontro**

RAMOS, E. A. G.; FREITAS-SOUZA, L. S.; RIBEIRO, D. H. A.; GUEDES, H. T. V. Acute respiratory infection associated with respiratory syncytial virus (RSV) in children from Salvador-Bahia. In: ENCONTRO NACIONAL DE VIROLOGIA, 8., 1996, São Lourenço. **Anais...** São Lourenço: Sociedade Brasileira de Virologia, 1996. p. 25-32.

### **Seminário**

VILAN FILHO, J. L. Catálogo coletivo de teses: situação atual e perspectivas. In: SEMINÁRIO NACIONAL DE COMPUTAÇÃO BIBLIOGRÁFICA. Campinas, 1994. **Anais...** Brasília: IBICT, 1995. p. 21-29.

## **TRABALHO CONSULTADO** *ONLINE*

Todo trabalho consultado ou capturado na Internet seja: livro, capítulo de livro, artigos de revistas, congressos, documentos jurídicos e outros, deve ser referenciado como os demais, da forma convencional, com todos os dados do documento, contendo, depois da referência, a expressão: Disponível em: acrescentando entre os sinais **< >** o nome da URL [endereço eletrônico], e logo depois a expressão Acesso em: registrando o dia mês (abreviado) e ano da pesquisa. (Ver abreviatura dos meses em ANEXO A).

## **MONOGRAFIA** *ONLINE* **NO TODO**

SOBRENOME DO AUTOR, Prenome. **Título:** subtítulo (se houver). Tradutor (se houver) Edição. Local: Editora e ano da publicação. Expressões: Disponível em:<endereço da url>. Acesso em: dia mês (abreviado) ano.

### **Livro**

ALVES, Castro. **Navio negreiro.** [S.l]: Virtual Books, 2000. Disponível em: <http//www.terra.com.br/virtualbooks/freeboks/port/Lport2/navionegreiro.htm>. Acesso em: 10 jan. 2002.

TAKAHASHI, Tadao (Org.). **Sociedade de informação no Brasil:** livro verde. Brasília: Ministério da Ciência e Tecnologia, 2000. Disponível em: <http://www.socinfo.org.br/livro\_verde/download.htm>. Acesso em: 24 maio 2001.

## **Verbete de dicionário**

POLÍTICA. In: DICIONÁRIO da língua portuguesa. Lisboa: Priberam Informática, 1998. Disponível em: <http//www.priberam.pt/dldlpo>. Acesso em 8 mar. 1999.

### **Trabalho avulso sem autoria**

Entrada pelo título, em maiúscula a primeira palavra.

COMO elaborar um currículo corretamente. Disponível em: <http://www.ligg3.com.br/enciclopedia/>. Acesso em: 31 ago. 2009.

#### **Trabalho** *online* **em pdf**

PERISSÉ, Gabriel. **A leitura observada**. Universidade do Porto, 2006. Disponível em: <http://www.hottopos.com/notand13/gabriel.pdf>. Acesso em: 6 maio 2011.

## **TRABALHOS APRESENTADO EM EVENTOS** *ONLINE:*

Congressos, Encontros, Conferências, Simpósio etc.

NOME DO EVENTO, numeração, se houver, ano e local (cidade) de realização. Título do documento (**anais eletrônicos, resumos, ata**) seguido dos dados de local do evento, editora e ano da publicação. Expressões: Disponível em: <endereço da url>. Acesso em: dia mês (abreviado exceto maio) ano.

### **Congresso** *online*

SABROZA, P. C. Globalização e saúde. In: CONGRESSO BRASILEIRO DE EPIDEMIOLOGIA, 4., 1998. Rio de Janeiro. **Anais eletrônicos...** Rio de Janeiro: ABRASCO, 1998. Disponível em: <**Erro! A referência de hiperlink não é válida.**. Acesso em: 23 jan. 2008.

CONGRESSO DE INICIAÇÃO CIENTÍFICA DA UFPE, 4., 1996, Recife. **Anais eletrônicos...** Recife: UFPE, 1996. Disponível em: <http://www.propesq.ufpe.br/anais.htm>. Acesso em: 21 jan. 1997.

## **MONOGRAFIA EM MEIO ELETRÔNICO**

As referências devem obedecer aos padrões indicados para documentos jurídicos de acordo com o apresentado, acrescidas das informações relativas à descrição física do meio eletrônico (CD-ROM, DVD, *online* etc.).

#### **Enciclopédia e dicionário em meio eletrônico**

KOOGAN, Andre; HOUAISS, Antonio (Ed.). **Enciclopedia e dicionário digital 98.** Direção geral de André Koogan Breikman. São Paulo: Delta: Estadão, 1998. 5 CD-ROM.

## **PUBLICAÇÃO PERIÓDICA**

Periódico é uma "Publicação em qualquer tipo de suporte, editada em unidades físicas sucessivas, com designações numéricas e/ou cronológicas e destinada a ser continuada indefinidamente." (ASSOCIAÇÃO BRASILEIRA DE NORMAS TÉCNICAS, 2002a, p. 2).

São periódicos as publicações seriadas, revistas, boletins, anuários, jornais, diários etc., que apresentam periodicidade, com designação numérica e/ou cronológica, em intervalos préfixados regularmente, podendo ser diário, semanal, quinzenal, ou bimensal, mensal, bimestral, trimestral, semestral, anual, bienal etc. editadas em fascículos, por tempo indeterminado, com a colaboração, em geral, de diversas pessoas, tratando de assuntos diversos, dentro de uma política definida, o que é objeto de Número Internacional Normalizado (ISSN) (ASSOCIAÇÃO BRASILEIRA DE NORMAS TÉCNICAS, 2003a).

# **PERIÓDICO NO TODO**

### **Elementos essenciais:**

TÍTULO. Local de publicação: Editora, data de início e encerramento da publicação.

### **Exemplo:**

MAIÊUTICA: revista de Filosofia. Salvador: Faculdade Batista Brasileira, 2002-2002.

Quando necessário, acrescentam os elementos complementares: **Exemplos:** 

MAIÊUTICA: revista de Filosofia. Salvador: Faculdade Batista Brasileira, 2002-2002. Semestral. ISSN 1676-9155.

EXAME: melhores & maiores: as 1000 maiores empresas do Brasil. São Paulo: Abril, jul., 2009.

### **Fascículo especial de revista (no todo)**

TÍTULO. Título da parte (se houver). Local de publicação: Editora, volume, número, ano. Outros dados para identificação da publicação como: edição especial, suplemento

VEJA MODA & ESTILO: esse mundo é um luxo. São Paulo: Abril, v. 38, n. 43, jun. 2005. Edição especial Mulher.

### **Artigo de periódico em parte, com autoria**

SOBRENOME DO AUTOR(ES). Prenome ou iniciais do prenome. Título do artigo: subtítulo (se houver). **Título da revista**, local de publicação, número do volume, número do fascículo, página inicial e final do artigo, ano da publicação.

SILVA, Nady Moreira Domingues da. Sobre a dominação tecnocrática. **Maiêutica**, Salvador, v. 1, n. 1, p. 89-103, 2002.

## **Artigo de periódico** *online*

DUARTE, H. H. P.; FRANCA, E. B. Qualidade dos dados da vigilância epidemiológica da dengue em Belo Horizonte, MG**. Revista de Saúde Pública**, São Paulo, v. 40, n. 1, p. 134-142, jan./fev. 2006. Disponível em:<http://www.scielo.br>. Acesso em: 27 jun. 2009.

MALOFF, Joel. A internet e o valor da "internetização". **Ciência da Informação**, Brasília, v. 26, n. 3, 1997. Disponível em: <http://www.ibict.br/cionline/>. Acesso em: 18 maio 1998.

## **Artigo de jornal diário em parte**

AUTOR(es) (quando houver). Título: subtítulo (se houver). **Título do Jornal**, local, data de publicação, caderno, paginação.

WURZMANN, E. Acesso a um ensino superior de qualidade. **Folha de São Paulo,** São Paulo, 31 ago. 2009. Caderno 1, Tendências/Debates, Opinião p. A3.

## **Artigo de jornal diário** *online*

BARBOSA, Rubens. Antes tarde do que nunca. **A Tarde**. Salvador, 8 set. 2009. Caderno 1, p. 3. Disponível em: <http://www.atarde.ideavalley.com.br/flip/>. Acesso em: 8 set. 2009.

## **PATENTE**

São elementos essenciais:

ENTIDADE RESPONSÁVEL e/ou Prenome e sobrenome do autor, **título da patente.** Número da patente, datas do período do registro.

## **Exemplos:**

EMBAPA. Unidade de Apoio, Pesquisa e Desenvolvimento de Instrumentação Agropecuária (São Carlos, SP). Paulo Estevão Cruvínel. **Medidor digital multissensor de temperatura para solos.** BR n. PI 8903105-9, 26 jun. 1989, 30 maio 1995.

PLASTECH INDÚSTRIA E COMÉRCIO LTDA. Tecnologia em plástico (Salvador, BA). Carlos Manoel Cunha de Campos. **Caixa de 4x2 para embutir em parede de blocos estruturais.** BR n. PI0505878-3, 16 dez. 2005.

# **DOCUMENTO JURÍDICO**

Inclui legislação, jurisprudência, (decisões judiciais) e doutrina (interpretação dos textos legais).

## **LEGISLAÇÃO**

BRASIL. **Código civil**. 46. ed. São Paulo: Saraiva, 1995.

BRASIL. **Código civil**. Organização dos textos, notas remissivas e índices por Juarez de Oliveira. 46. ed. São Paulo: Saraiva, 1995.

## **Constituição**

BRASIL. Constituição (1988). **Constituição da República Federativa do Brasil**. Brasília DF: Senado, 1988.

BRASIL. Constituição (1988). **Constituição da República Federativa do Brasil** de 5 de outubro de 1988. Organização do texto: Alexandre de Moraes. 23. ed. São Paulo: Atlas, 2004.

# **Decreto**

SÃO PAULO (Estado). Decreto nº 42.822, de 20 de janeiro de 1998. Lex: coletânea de legislação e jurisprudência, São Paulo, v. 62, n. 3, p. 217-220, 1998. Quando necessário acrescentam-se os elementos complementares.

 $S\tilde{A}O$  PAULO (Estado). Decreto n<sup>0</sup> 42.822, de 20 de janeiro de 1998. Dispõe sobre a desativação de unidades administrativas de órgãos da administração direta e das autarquias do Estado e dá outras providências correlatas. **Lex**: coletânea de legislação e jurisprudência, São Paulo, v. 62, n. 3, p. 217-220, 1998.

# **Decreto-Lei**

BRASIL**.** Decreto-lei n 0 5.452, de 1 de maio de 1943. **Lex**: coletânia de legislação: edição federal, São Paulo, v. 7, 1948, Suplemento.

## **Emenda Constitucional**

BRASIL. Constituição (1988). Emenda constitucional  $n^0$ 9, de 9 de novembro de 1995. Dá nova redação ao art. 177 da Constituição Federal, alterando e inserindo parágrafos. **Lex:** legislação federal e marginalia, São Paulo, v. 59, p. 1966, out./dez. 1995.

## **Lei**

BRASIL. Lei n<sup>0</sup> 9.887, de 7 de setembro de 1999. Altera a legislação tributária federal. **Diário Oficial [da] República Federativa do Brasil**, Brasília, DF, 8 dez. 1999.

## **Medida Provisória**

BRASIL. Medida provisória n<sup>0</sup> 1.569-9, de 11 de dezembro de 1997. **Diário Oficial [da] República Federativa do Brasil**, Poder Executivo, Brasília, DF, 14 dez. 1997, Seção 1, p. 29514.

## **Parecer**

BRASIL. Secretaria da Receita Federal. Do parecer no tocante aos financiamentos gerados por importações de mercadorias, cujo embarque tenha ocorrido antes da publicação do Decreto-lei n. 1.994, de 29 de dezembro de 1982. Parecer normativo, n. 6, de 23 de março de 1984. Relator: Ernani Garcia dos Santos. **Lex:** Coletânea de Legislação e Jurisprudência, São Paulo, p. 521-522, jan./mar. 1. Trim., 1984. Legislação Federal e marginália.

## **Portaria**

BRASIL. Secretaria da Receita Federal. Desliga a Empresa de Correios e Telégrafos - ECT do sistema de arrecadação. Portaria n. 12, de 21 de março de 1996**. Lex:** Coletânea de Legislação e Jurisprudência, São Paulo, p. 742-743, mar./abr., 2. Trim. 1996. Legislação Federal e marginalia.

## **Resolução**

BRASIL. Congresso. Senado. Resolução nº 17, de 1991. Autoriza o desbloqueio de Letras Financeiras do Tesouro do Estado do Rio Grande do Sul, através de revogação do parágrafo 2<sup>0</sup>, do 1<sup>0</sup> da Resolução n<sup>0</sup> 72, de 1990. Coleção de Leis da República Federativa do Brasil. Brasília, DF. v. 183, p. 1156-1157, maio/jun. 1991.

## **JURISPRUDÊNCIA**

Compreende Acórdãos, Apelações, Enunciados, *Habeas-corpus*, Sentenças, Súmulas e demais decisões judiciais. Quando necessário acrescentam elementos complementares.

## **Ação Rescisória**

BRASIL. Superior Tribunal de Justiça. Ação Rescisória que ataca apenas um dos fundamentos do julgado rescindendo, permanecendo subsistentes ou outros aspectos não impugnados pelo autor. Ocorrência, ademais, de imprecisão na identificação e localização do imóvel objeto da demanda. Coisa julgada. Inexistência. Ação de consignação em pagamento não decidiu sobre domínio e não poderia fazê-lo, pois não é de sua índole conferir a propriedade a alguém. Alegação de violação da lei e de coisa julgada repelida. Ação rescisória julgada improcedente. Acórdão em ação rescisória n. 75-RJ. Manoel da Silva Abreu e Estado do Rio de Janeiro. Relator: Ministro Barros Monteiro. DJ, 20 nov. 1989. **Lex:** Coletânea de Legislação e Jurisprudência, São Paulo, v.2, n. 5, jan. 1990. p. 7-14.

## **Apelação Cível**

BRASIL. Tribunal Regional Federal (5. Região). Apelação cível nº 42.441-PE (94.05.01629-6). Apelante: Edilemos Mamede dos Santos e outros. Apelada: Escola Técnica Federal de Pernambuco. Relator: Juiz Nereu Santos. Recife, 4 de março de 1997. **Lex**: jurisprudência do STJ e Tribunais Regionais Federais, São Paulo, v. 10, n. 103, p. 558-562, mar. 1998.

## **Apelação Cível acrescentando elementos complementares**

BRASIL. Tribunal Regional Federal (5. Região). Administrativo. Escola Técnica Federal. Pagamento de diferença referente a enquadramento de servidor decorrente da implantação do do Plano Único de Classificação e Distribuição de Cargos e Empregos instituído pela Lei n $^{0}$ 8. 270/91. Predominância da lei sobre a portaria. Apelação cível nº 42.441-PE (94.05.01629-6). Apelante: Edilemos Mamede dos Santos e outros. Apelada: Escola Técnica Federal de Pernambuco. Relator: Juiz Nereu Santos. Recife, 4 de março de 1997. **Lex**: jurisprudência do STJ e Tribunais Regionais Federais, São Paulo, v. 10, n. 103, p. 558-562, mar. 1998.

## *Habeas Corpus*

BRASIL. Superior Tribunal de Justiça. *Habeas-corpus* n<sup>0</sup> 181.636-1, da 6<sup>a</sup> Câmara Civil do Tribunal de Justiça do Estado de São Paulo, Brasília, DF, 6 de dezembro de 1994. **Lex**: jurisprudência do STJ e Tribunais Regionais Federais, São Paulo, v. 10, n. 103, p. 236-240, mar. 1998.

BRASIL. Superior Tribunal de Justiça. Processual Penal. *Habeas-corpus.* Constrangimento ilegal*.*  Habeas-corpus n<sup>0</sup> 181.636-1, da 6<sup>ª</sup> Câmara Civil do Tribunal de Justiça do Estado de São Paulo, Brasília, DF, 6 de dezembro de 1994. **Lex**: jurisprudência do STJ e Tribunais Regionais Federais, São Paulo, v. 10, n. 103, p. 236-240, mar.1998.

## **Súmula**

BRASIL. Supremo Tribunal Federal. Súmula n<sup>0</sup>14. In: \_\_\_\_\_\_. **Súmulas**. São Paulo: Associação dos Advogados do Brasil, 1994. p. 16.

BRASIL. Supremo Tribunal Federal. Súmula n $^{0}$  14. Não é admissível por ato administrativo restringir, em razão da idade, inscrição em concurso para cargo público. In: \_\_\_\_\_\_. **Súmulas**. São Paulo: Associação dos Advogados do Brasil, 1994. p. 16.

## **DOUTRINA**

Inclui toda e qualquer discussão técnica sobre questões legais [monografias, artigos de periódicos*, papers* etc.] referenciada conforme o tipo da publicação.

BARROS, Raimundo Gomes de. Ministério Público: sua legitimação frente ao código do Consumidor. **Revista Trimestral de Jurisprudência dos Estados**, São Paulo, v. 19, n. 139, p. 53-72, ago. 1995.

#### **Ata de reunião**

FACULDADE BATISTA BRASILEIRA. Biblioteca Prof. Abel Gomes do Amaral. **Ata da reunião realizada no dia 27 de agosto de 2009.** Livro 3, p. 35.

# **DOCUMENTO JURÍDICO EM MEIO ELETRÔNICO**

As referências devem obedecer aos padrões indicados para documentos jurídicos de acordo com o apresentado, acrescidas das informações relativas à descrição física do meio eletrônico (CD-ROM, DVD, *online* etc.).

## **CD-ROM**

LEGISLAÇÃO brasileira: normas jurídicas federais, bibliografia brasileira de Direito. 7 ed. Brasília, DF: Senado Federal, 1999. 1 CD-ROM. Inclui resumos padronizados das normas jurídicas editadas entre janeiro de 1946 e agosto de 1999, assim como textos integrais de diversas normas.

BRASIL. Regulamento dos benefícios da previdência social. In: SISLEX: Sistema de legislação, jurisprudência e Pareceres da Previdência e Assistência Social. [S.l.]: DATAPREV, 1999. 1 CD-ROM.

## **LEGISLAÇÃO** *ONLINE*

BRASIL. Lei n<sup>0</sup> 9.887, de 7 de setembro de 1999. Altera a legislação tributária federal. **Diário Oficial [da] República Federativa do Brasil**, Brasília, DF, 8 dez. 1999. Disponível em: <http://www.in.gov.br\_leis/leis\_texto.asp?Id=LEI%209887>. Acesso em: 22 dez. 1999.

BRASIL. Supremo Tribunal Federal. **Súmula n<sup>0</sup>14**. Não é admissível, por ato administrativo, restrigir, em razão de idade, inscrição em concurso para cargo públicao. Disponível em:<http://www.truenetm.com.br/jurisnet/sumusSTF.html>. Acesso em: 29 nov. 1998.

## **IMAGENS EM MOVIMENTO**

Inclui fitas de vídeo, DVD, filmes entre outros

Os elementos essenciais são: título, diretor, produtor, local, produtora, data e

especificação do suporte em unidades físicas.

## **FILME**

CENTRAL do Brasil. Direção: Walter Salles Junior. Produção: Martire de Clemont – Tonnerre e Arthur Cohn. Intérpretes: Fernanda Montenegro; Marília Pera; Vinícius de Oliveira; Sônia Lira; Othon Bastos; Matheus Nachtergaele; e outros. Roteiro: Marcos Bernstein, João Emanuel Carneiro e Walter Sales Junior. [S.l.]: Le Studio Canal: Riofilme; Riofilme; MACT Productions, 1998. 1 bobina cinematográfica (106 min), son., color., 35mm.

## **VIDEOCASSETE**

OS PERIGOS uso de tóxicos. Produção de Jorge Ramos de Andrade. São Paulo: CERAVI, 1983. 1 videocassete (30 min), VHS, son., color.

## **DVD**

BLADE Runner. Direção: Ridley Scott. Produção: Michel Deeley. Interpretes: Harrison Ford; Sean Yang; Rutger Hauer; Edward James Olmos e outros. Roteiro: Hampton Fancher e David Peoples. Música: Vangelis. Los Angeles: Warmer Brothers, c1991. 1 DVD (117 min), widescreen, color. Produzido por Warner Video Home. Baseado na novela "Do androids dream of electric sheep?" de Philip K. Dick.

## **DOCUMENTO SONORO NO TODO**

## **CD-ROM**

MPB especial. Rio de Janeiro: Globo: Movieplay, c1995. 1 CD ROM.

## **DVD**

MARIA RITA. Direção artística: Tom Caponi. Direção: Marcus Vinícius Baldini e Homero Olivetto. Manaus: Warner Music Brasil, c2003. 1 DVD (120 min), color.

## **DVD em parte**

CAMELO, Marcelo. Cara valente**.** Intérprete: Maria Rita. In: MARIA Rita. Direção artística: Tom Caponi. Direção: Marcus Vinícius Baldini. [S.l.]: Warner Music Brasil, 2003. Faixa 7.

## **OUTROS TIPOS DE DOCUMENTOS**

### **MAPA E GLOBO (Documentos iconográficos)**

BAHIA. Departamento Estadual de Geografia e Cartografia. **Mapa geral do Estado da Bahia.** [Salvador], 1972. 1 mapa: 78 x 57 cm. Escala: 1:800:000.

## **CARTÃO POSTAL**

BRASIL turístico: anoitecer sobre o Cristo Redentor – Rio de Janeiro. São Paulo: Mercador, [199-]. 1 cartão postal: color.

## **ENTREVISTA**

HOLANDA, Francisco Buarque de. **Estorvo**. Rio de Janeiro, 2002. Entrevista concedida a Jorge Santiago em 30 set. 2002.

## **PALESTRA**

MARTINS, Valmir. **A universidade contemporânea**. 2003. Palestra realizada na Escola da Polícia Militar da Bahia em 27 mar. 2003.

## **NOTAS**

**Anotações de aula** 

CASTRO, Mateus. **Matemática empresarial.** 2004. 31 f. Notas de aula.

## **Trabalhos de alunos**

CRUZ, Leopoldo. O que é resenha? 2004. 13 f. Trabalho de aluno.

## **PARTITURA**

GALLET, Luciano. (Org**.). Canções populares brasileiras.** Rio de Janeiro: Carlos Wehns, 1951. 1 partitura (23 p.). Piano.

## **RESENHA**

MATSUDA, C. T. Cometas: do mito à ciência. São Paulo: Ícone, 1986. Resenha de: SANTOS, P. M. Cometa: divindade momentânea ou bola de gelo sujo? **Ciência Hoje,** São Paulo, v. 5, n. 30, p. 20, abril. 1987.

WITTER, Geraldina Porto (Org.). Produção científica. **Transinformação**, Campinas, SP, v. 9, n. 2, p.135-137, maio/ago. 1997. Resenha.

# **TRANSPARÊNCIA**

OLIVEIRA, M. **Como persuadir, falando**. Rio de Janeiro: Edioro, [199-]. 22 transparências, color, 25 cm x 20 cm.

# **DOCUMENTOS DE ACESSO EXCLUSIVO EM MEIO ELETRÔNICO**

Inclui base de dados, listas de discussões, BBS (*site*), arquivo em disco rígido, CD-

ROM, DVD, programas, conjunto de programas, mensagens eletrônicas, entre outros.

#### **ARQUIVO CAPTURADO PELA INTERNET**

LEINER, B. M.; CERV, V. G.; CLARCK, D. D. ET AL. **A brief history of the internet [online]**. Disponível em: <http://www.iso.org/internet-history/> Arquivo capturado em 22 dez. 1997.

### **BASE DE DADOS**

ÀCAROS no Estado de São Paulo. In: FUNDAÇÃO TROPICAL DE PESQUISAS E TECNOLOGIA"ANDRE TOSELLO". **Base de Dados Tropical**. 1985. Disponível em: http://www.bdt.fat.org.br/acaro/sp/. Acesso em: 24 jul. 2008.

#### *E-MAIL*

As mensagens trocadas, por *e-mails,* devem ser referenciadas apenas se não houver outra fonte para abordar o assunto em discussão, não sendo recomendável como fonte científica ou técnica de pesquisa, pois têm caráter interpessoal, informal e efêmero. As informações devem ser retiradas do cabeçalho da mensagem recebida.

AUTOR DA MENSAGEM. **Assunto da mensagem** [mensagem pessoal]. Mensagem recebida por <e-mail do destinatário> data de recebimento, dia mês e ano.

VERGUEIRO, Arthur Henrique. **Editoração eletrônica de revistas**. [mensagem pessoal]. Mensagem recebida por <campos@atarde.com.br> em 27 ago. 2009.

### **LISTA DE DISCUSSÃO**

NOME DA LISTA. Mantenedora da lista. Disponível em: <endereço eletrônico>. Acesso em: dia mês ano.

BIOLINE Discussion List. List maintained by the Bases de Dados Tropical, BDT in Brasil. Disponível em: lisserv@bdt.org.br. Acesso em: 27 nov. 2008.

### **2.3.2 Apêndice (opcional)**

Documento elaborado pelo autor para argumentação do texto. São identificados por letras do alfabeto, em maiúsculas, consecutivas, acompanhadas por traço. Não recebe a indicação da numeração progressiva no texto nem no sumário. Devem ser mencionados no texto e no sumário, usando a palavra APÊNDICE, seguida da letra que o designa e o título que representa. Deve ser centralizado. É apresentado depois da lista das referências.

**Exemplo:** 

**APÊNDICE A -** Avaliação trimestral da aprendizagem.

#### **2.3.3 Anexo (opcional)**

Consiste em documento não elaborado pelo autor, servindo como ilustração ou comprovação; complementar ao texto. São os questionários, formulários etc. que já foram publicados por outro autor.

São identificados por letras do alfabeto, em maiúsculas, consecutivas, acompanhadas por traço. Não recebe a indicação da numeração progressiva. Deve ser mencionado, no texto, o termo ANEXO, seguido da letra que o designa e do título que representa. Título Centralizado.

#### **Exemplos:**

**ANEXO A -** Questionário apresentado aos alunos no início do estágio supervisionado.

**ANEXO B -** Questionário apresentados aos alunos no fim do estágio supervisionado.

#### **2.3.4 Glossário**

Lista em ordem alfabética de palavras ou expressões técnicas de uso restrito ou de sentido obscuro, utilizadas no texto, acompanhadas das respectivas definições.

## **2.3.5 Índice**

Relação de palavras ou frases, ordenadas segundo determinado critério que localiza e remete para as informações contidas num texto. Não confundir índice com sumário.

São citações, os trabalhos lidos, extraídos de outras fontes e mencionados no texto.

As citações podem aparecer:

- a) no texto, que podem ser através dos sistemas: autor-data [alfabético] ou numérico;
- b) em notas de rodapé.

É aconselhável a localização das citações no texto, adotando-se o **sistema autor-data**, que deve ser seguido em todo o texto. As notas explicativas podem vir em notas de rodapé.

A Associação Brasileira de Normas Técnicas (2002b, p. 2) determina que

Nas citações, as chamadas pelo sobrenome do autor, pela instituição responsável ou titulo incluído na sentença devem ser em letras maiúsculas e minúsculas e, quando estiverem entre parênteses, devem ser em letras maiúsculas.

### **Quando o autor faz parte da sentença**

### **Exemplo 1:**

A ironia seria assim uma forma de heterogeneidade mostrada, conforme a classificação proposta por Autheir-Reiriz (1982).

#### **Exemplo 2:**

Motta e Vasconcelos (2008, p. 11) dizem que "[...] a burocracia é uma solução organizacional que tenta evitar a arbitrariedade, o confronto entre indivíduos e grupos e os abusos do poder."

#### **Exemplo 3:**

Para Kotler (1998), os especialistas de marketing, junto com outras forças sociais, despertam e influenciam os desejos. Podem promover a idéia, de que algo poderia satisfazer a necessidade de alguém por status social.

### **Quando o autor não faz parte da sentença**

### **Exemplo 1:**

"Os operadores booleanos (and, or, not) são usados para combinar palavras e frases com a finalidade de incrementar a precisão da busca e produzir resultados mais eficazes." (CUNHA, 2001, p. 44).

#### **Exemplo 2:**

"Comunidade tem que poder ser intercanbiada em qualquer circunstância, sem quaisquer restrições estatais, pelas moedas dos outros Estados-membros." (COMISSÃO DAS COMUNIDADES ESUROPEIAS, 1992, p. 34).

NOTA: Todos os autores citados no texto devem ser citados, também, na lista de Referências. As citações no texto podem ser diretas, indiretas e citação de citação.

## 3.1 CITAÇÃO DIRETA

Citação direta é a transcrição textual da parte de uma obra do autor consultado, exatamente como foi transcrita do texto pesquisado.

### • **Citação direta de até três linhas**

A citação direta [transcrição], no texto, até três linhas, deve estar contida, entre aspas duplas [" "]. As aspas simples [' '] são utilizadas para indicar citação dentro de outra citação.

Deve conter os elementos necessários [no início ou no final da citação] para a identificação da fonte de onde foi tirada a citação, ou seja: o(s) sobrenome(s) do(s) autor(es), em letras maiúsculas, ano, volume (se houver), tomo (se houver) e número da página onde foi pesquisada.

#### **Exemplo 1, no texto:**

"A palavra 'responsabilidade' origina-se do latim *respondere* que encerra a idéia de segurança ou garantia de restituição ou compensação do bem sacrificado. Teria, assim, o significado de recomposição, de obrigação de restituir ou ressarcir." (GONÇALVES, 2008, v. 4, p. 23).

#### **Na lista de Referência**

GONÇALVES, Carlos Roberto. **Direito civil brasileiro**: responsabilidade civil. 3. ed. rev. e atual. São Paulo: Saraiva, 2008.

#### **Exemplo 2, no texto:**

Motta e Vasconcelos (2008, p. 11) dizem que "[...] a burocracia é uma solução organizacional que tenta evitar a arbitrariedade, o confronto entre indivíduos e grupos e os abusos do poder."

## **Ou**

"[...] a burocracia é uma solução organizacional que tenta evitar a arbitrariedade, o confronto entre indivíduos e grupos e os abusos do poder." (MOTTA; GONÇALVES, 2008, v. 4, p. 11).

### **Na lista de Referências:**

MOTTA, Fernando C. Prestes; VASCONCELOS, Isabella F. Gouveia de. **Teoria geral da Administração**. 3. ed. São Paulo: *Cengage Learning*, 2008.

#### • **Citação direta de mais de três linhas**

Se a citação direta contiver mais de três linhas, deve constituir parágrafo isolado. Terá recuo de 4 cm da margem esquerda, sem aspas, finalizada por ponto, apresentando, no final do texto: o(s) sobrenome(s) do(s) autor(es) da citação, ano, volume (se houver) e número da página pesquisada. O tamanho da fonte é menor que a do texto. Poderá ser fonte 11 ou 10 desde que seja para todo o trabalho. O espaço de entrelinha é simples.

### **Exemplo no texto:**

A partir de 1996, com o advento da Internet e surgimento da World Wide Web (WWW) e do pioneiro programa navegador (o *browser* Mosaic) o usuário dessa imensa rede passou a ter a possibilidade de acessar milhares de informações dispersas em páginas iniciais *(homepages*). (CUNHA, 2001, p. 98).

Paralelamente ao crescimento dos estudos interdisciplinares, o trabalho em equipe também tem sido uma característica crescente da ciência moderna. Isso é especialmente verdade para as chamadas ciências exatas e da natureza, mas também ocorrem nas demais áreas de conhecimento. O reflexo dessa característica na literatura científica está na autoria múltipla de artigos e livros. Nas áreas tecnológicas, por razões que incluem a sua natureza, é comum a autoria institucional. (CAMPELLO; CENDÓN; KREMER, 2000. p. 27).

### **Na lista de Referências**

CAMPELO, B. S.; CENDÓN, B. V.; KREMER, J. M. (Org.). **Fontes de informação para pesquisadores e profissionais**. Belo Horizonte: Ed. UFMG, 2000.

CUNHA, Murilo Bastos. **Para saber mais**: fontes de informação em ciência e tecnologia. Brasília: Briquet de Lemos/Livros, 2001.

Na citação direta com três ou com mais de três linhas, na precisão, será usada(o):

• supressão (colchetes) [...] ... [...] omissões antecedendo e finalizado a citação, se for caso.

#### **Exemplo:**

Como evidencia Cunha (2001, p. 17) "Ao periódico é atribuído um número único internacional, o ISSN (*International Standard Serial Number)*, que evita ambigüidades ou problemas derivados dos títulos homônimos. Aos títulos norte-americanos também é aposto um código [...]."

• os comentários, as interpolações e acréscimos [ ]

### **Exemplo:**

"As formas tradicionais de vida [economia de subsistência, artesanato, subemprego etc.] tendem a desaparecer quando não representam mais nenhum tipo de fluxo de capital e mão de obra [...]" (COSTA, 2008, p. 217).

• grifo, **negrito** ou *itálico* para ênfase ou destaque:

## **Exemplo:**

"[...] **a invenção do futuro** é a mais importante e a mais difícil invenção do homem." MOURA, 1994, p. 100, grifo nosso) **ou** (MOURA, 1994, p. 100, grifo do autor)

## 3.2 CITAÇÃO INDIRETA

Transcrição redigida pelo autor do trabalho, baseada em idéias de outro autor.

A citação indireta é representada por paráfrase, expressando a idéia do autor consultado. Faz-se um resumo do parágrafo a ser citado, sem alteração da mensagem proposta.

Apresentada sem aspas. A indicação da página consultada é opcional.

### **Exemplo 1:**

A ironia seria assim uma forma implícita de heterogeneidade mostrada, conforme a classificação proposta por Authier-Reiriz (1982).

#### **Exemplo 2:**

A lista de tabelas deve ser elaborada de acordo com a ordem que elas se apresentam no texto, incluindo o título e o número da página que a contém, antecedido por cabeçalho que a qualifica; é elemento opcional (ASSOCIAÇÃO BRASILEIRA DE NORMAS TÉCNICAS, 2005, p. 6).

## 3.3 CITAÇÃO DE CITAÇÃO

A citação de citação acontece quando não se tem acesso ao trabalho, *in loco,* do autor da citação. É a citação apresentada por autor que o pesquisador não teve acesso ao trabalho. Pode aparecer em citação direta ou indireta.

É uma citação, direta ou indireta, do texto que foi consultado e divulgado pelo autor que o pesquisador está consultando. O pesquisador não teve acesso a esse texto. Para esta citação é usada a palavra apud [citado por, segundo, conforme], sem itálico, entre parênteses, localizada depois do ano do trabalho [se for possível localizar o ano] do autor que não se teve acesso, e antecede o nome do autor que citou o referido trabalho, acompanhado do ano e página da publicação onde aparece a citação.

A expressão apud só deve ser usada no texto e em nota de rodapé [se houver], e não é usada na lista de Referências.

### **Exemplo 1:**

Segundo Capra (1986, apud MOURA, 1994, p. 65) "[...] um paradígma social é uma constelação de conceitos, valores, percepções e práticas compartilhados por uma comunidade [...]."

**Explicando: Pesquisador X consultou Moura que citou Capra. Pesquisador X citou Capra através do livro de Moura.** 

### **Exemplo 2:**

"[...] um paradígma social é uma constelação de conceitos, valores, percepções e práticas compartilhados por uma comunidade [...]." (CAPRA, 1986 apud MOURA, 1994, p. 65).

#### **Exemplo 3:**

Para Kuhn (apud MOURA, 1994, p. 65) "A ciência repousa sobre um conjunto de teorias e pressupostos conceituais, metodológicos e metafísicos [...]."

#### **Na lista de Referências, para os três exemplos acima:**

MOURA, Paulo C. **Constituindo o futuro**: o impacto global do novo paradigma: pessoas, empresas, sociedades. Rio de Janeiro: Mauad, 1994.

Sabendo-se a referência de Capra, apresenta-se também nas Referências.

#### 3.4 SISTEMA DE CHAMADA AUTOR-DATA

O sistema de chamada autor-data [alfabético] é o recomendado, neste manual, para apresentação de citações no texto, sejam citações diretas, indiretas e citação de citação. As obras mencionadas no texto devem ser apresentadas, alfabeticamente,na lista de referências.

Quando o(s) autor(es) ou Instituição responsável pelo documento estão incluído(os/a) na sentença, no sistema autor-data, a citação é feita pelo sobrenome do autor(es) apenas com inicial em maiúscula, ou nome da Instituição [todo o nome da instituição em maiúscula], acompanhado da data e página, entre parênteses. Os autores citados no texto devem constar na lista de Referências.

#### **Autoria incluída na sentença no sistema autor-data**

#### **Exemplos:**

**Um autor:** 

Segundo Ramos (1977, p. 32), "[...] a universidade ...

**Dois autores:** 

Segundo Oliveira e Ramos (1987, p. 57) ...

**Três autores:** 

Campello, Cendón e Kremer (2000, p. 41) afirmam que "A informação é a alma da...

 **Mais de três autores,** citar o primeiro autor e a expressão latina et al. [sem itálico e acompanhado de ponto]:

Conforme Silva et al. (1986, p. 68) "O periódico científico...

Na lista de Referências poderá aparecer também o sobrenome do primeiro autor e a expressão et al, mas é aconselhado colocar todos os autores pois, nenhum autor gosta de ficar incluso no et al.!!!! principalmente, em projetos de pesquisas científicas, indicação de pesquisa científica em relatórios para órgãos de financiamento ou mesmo dissertações, teses e artigos científicos.

#### **Autoria não incluída na sentença no sistema autor-data:**

Quando o autor da citação não está incluído na sentença, escreve-se, entre parênteses, o sobrenome do autor ou o nome da Instituição, em maiúscula, a data e a página.

### **Exemplos:**

#### **Um autor:**

"A confiabilidade é, portanto uma das características mais importantes da ciência [...]" (MUELER, 2000, p. 22).

Introdução é a parte inicial do texto, constando da delimitação do assunto, objetivos [...] (ASSOCIAÇÃO BRASILEIRA DE NORMAS TÉCNICAS, 2005, p. 6).

## **Dois a três autores:**

Declarar que a gestão da qualidade total é necessária [...] (CHANG; LABOVITZ; ROSANSKY, 1994, p. 12)

**Mais de três autores:** citar o primeiro autor e a expressão latina et al.

"O periódico científico ... (SILVA et al., 1986, p. 68).

É recomendável citar todos os autores na lista de referências , pois ninguém gosta de ser o et al!

Quando houver coincidência de autores com o mesmo sobrenome e data, acrescentamse as iniciais de seus prenomes; se houver coincidência, colocam-se os prenomes por extenso.

#### **Exemplos:**

(OLIVEIRA, A., 2003)

(OLIVEIRA, M., 2003)

(CAMPOS, Christina, 2009)

(CAMPOS, Clarice, 2009).

Citações de diversos documentos de um mesmo autor e mesmo ano, segundo texto a seguir:

> As citações de diversos documentos de um mesmo autor, publicados no mesmo ano, são distinguidas pelo acréscimo de letras minúsculas, em ordem alfabética, após a data e sem espacejamento, conforme a lista de referências. (ASSOCIAÇÃO BRASILEIRA DE NORMAS TÉCNICAS, 2002b, p. 3).

### **Exemplos no texto:**

"No campo do estudo comportamental, o aperfeiçoamento das ciências sociais trouxe, como resultado, uma definição mais clara, precisa e direcionada por princípios exclusivos das Ciências Sociais." (BASTOS NETO, 2004a).

"Em função do mundo sofisticado no qual vivemos, nós acreditamos na superação do nosso passado. Acreditamos ter deixado para trás a nossa Idade Média. Com certeza, apesar do tempo, preservamos nossa natureza violenta. Somos, tal como antes, violentos." (BASTOS NETO, 2004b).

#### **Na lista de Referências:**

BASTOS NETO, O. O conceito de desvio na teoria social contemporânea: modernidade e controle. *DOMUS ONLINE:* revista de teoria política, social e cidadania, Salvador, v. 1, n. 1, p. 1-36, jan./jun. 2004a.

BASTOS NETO, O. Reflexões sobre a violência: as ações e representações do homem normal. *DOMUS ONLINE:* revista de teoria política, social e cidadania, Salvador, v. 1, n. 2, p. 114-141, jul./dez. 2004b.

Nas citações indiretas, da mesma autoria e diversos documentos, publicados em anos diferentes, mencionados simultaneamente, têm suas datas separadas por vírgula, e apresentadas, na ordem cronológica, da data menor para a maior.

#### **Exemplos no texto:**

(PARANHOS FILHO, 1999, 2001, 2002) (um só autor, diversos trabalhos em datas diferentes)

(MARTINS; ANDRADE; ARAÚJO, 2002, 2003, 2004) (diversos autores, diversos documento, em datas diferentes)

NOTA - Na lista de Referências fazer referência para cada documento.

Nas citações indiretas, mencionados simultaneamente, de diversos documentos de diversos autores, devem ser apresentados em ordem alfabética de autores, separados por ponto e vírgula, entre parênteses.

#### **No texto:**

(FONSECA; SILVA, 1998; GUSMÃO, 2003; SILVA, 2001)

Na sentença, as citações de obras dos vários autores sobre o mesmo assunto, deve-se seguir a ordem cronológica dos trabalhos citados.

(SILVA, 2006; BASTOS NETO, 2006/2007)

### **Na lista de referências:**

BASTOS NETO, Osvaldo. Ética e moral: reflexões sobre o Estado moderno e o desenvolvimento socioeconômico. **Maiêutica Digital**: revista de Filosofia e ciências afins, Salvador, v. 1, n. 2/3, p. 211-227, set. 2006/abr. 2007.

SILVA, Nady Moreira Domingues da. O único fato da razão pura: a moralidade. **Maiêutica Digital:** revista de Filosofia e ciências afins, Salvador, v. 1, n. 1, p. 86-92, maio/ago. 2006.

## **ORDENAÇÃO DAS REFERÊNCIAS NO SISTEMA AUTOR-DATA**

O sistema autor-data é o mais indicado para apresentação de citações no trabalho acadêmico. Sendo este o escolhido, as referências devem ser reunidas no final do trabalho, em uma única ordem alfabética de autor.

## 3.5 SISTEMA DE CHAMADA NUMÉRICO

A chamada de autoria, no texto, utilizando-se do sistema numérico, consiste em informar a indicação da fonte consultada (citada) por uma numeração única e consecutiva, em algarismos arábicos, remetendo à lista de referências ao final do trabalho, na mesma ordem em que aparece no texto. Não se inicia a numeração das citações a cada página.

Deve-se observar:

- a) não utilizada notas de rodapé quando for este o sistema de chamada escolhido;
- b) a indicação da numeração pode ser feita entre parênteses, alinhada ao texto ou em expoente situado acima da linha do texto, após a pontuação que fecha a citação.

#### **Exemplos:**

Diz Fernando Pessoa: "Tudo vale a pena se a alma não é pequena."(15)

Diz Fernando Pessoa: "Tudo vale a pena se a alma não é pequena."<sup>15</sup>

c) na lista de Referências, as fontes bibliográficas devem ser apresentadas em ordem numérica, exatamente como apresentada no texto.

## **ORDENAÇÃO DAS REFERÊNCIAS NO SISTEMA NUMÉRICO**

Sendo utilizado o sistema numérico, no texto, a listagem de referências deve seguir a mesma ordem numérica, crescente.

## **Exemplos:**

## **No texto:**

De acordo com as novas tendências da jurisprudência brasileira<sup>1</sup>, é facultado ao magistrado decidir a matéria.

Todos os índices coletados para a região escolhida foram analisados minuciosamente<sup>2</sup>.

## **Na lista de referências:**

1 CRETELLA JUNIOR, José. **Do impeachment no direito brasileiro**. [São Paulo]: R. dos Tribunais, 1992. p. 107.

2 BOLETIM ESTATISTICO [da] Rede Ferroviária Federal. Rio de Janeiro, 1965. p. 20.

# **4 APRESENTAÇÃO GRÁFICA DO PROJETO DE PESQUISA**

As observações deste capítulo deverão ser seguidas antes que o autor do projeto de pesquisa inicie as atividades de digitação.

## 4.1 ESTILO E REDAÇÃO

A redação do trabalho deverá ser objetiva, clara, e específica. Deve-se evitar o verbo na primeira pessoa do singular ou plural. A imparcialidade na redação deverá existir.

O tamanho do manuscrito deverá constar de 12 a 15 páginas; não é definido rigidamente, ficando na dependência da necessidade de cada assunto.

4.2 PAPEL

Os textos do trabalho devem ser apresentados em papel branco ou reciclável, no formato A4 (21 cm x 29,7 cm), digitados em cor preta, podendo ser utilizadas outras cores para as ilustrações.

A ABNT recomenda que os elementos textuais e pós-textuais sejam digitados no anverso e no verso das folhas ou páginas. Economizando papel!

#### 4.3 FONTE

Recomenda-se a utilização de letra Times New Roman ou Arial, **fonte tamanho 12 para toda a digitação do texto,** e tamanho menor 11 ou 10, desde que seja uniforme, para citação de mais de três linhas, paginação e legendas das tabelas e ilustrações. As notas de rodapé, se houver, também deverão apresentar fonte de tamanho menor que a do texto, e uniforme.

Para nomes científicos e em outras línguas, o estilo da fonte deve ser em itálico, com exceção de alguns nomes ou expressões que já são escritos na mesma fonte do texto como apud, et al.

### 4.4 MARGENS E PARÁGRAFOS

Para os trabalhos digitados no **anverso e verso** as margens devem ser: para o **anverso**: esquerda e superior 3 cm e direita e inferior 2 cm. Para o **verso**: direita e superior de 3 cm e esquerda e inferior 2 cm. Desta forma a natureza vai agradecer!

Para os trabalhos digitados apenas no anverso, todas as folhas, a partir da capa, devem apresentar margem esquerda e superior de 3 cm e margens direita e inferior de 2 cm.

Os parágrafos devem iniciar a seis toques da margem esquerda ou a 1 cm da régua do Word.

Deve ser utilizado a opção justificar, para todo o texto, com exceção do texto das Referências que são justificadas apenas, na margem esquerda.

No final de cada folha, um novo parágrafo deve ter, no mínimo, duas linhas além da enumeração da seção; do contrário, iniciar em nova folha.

#### 4.5 ESPAÇAMENTO

Deverá ser observado:

- a) todo o texto deve ser digitado em espaço de **1,5 entre as linhas**;
- b) em **espaço simples de linha**, devem ser digitados: as citações de mais de três linhas, as referências, natureza [tipo de projeto de pesquisa e nome da entidade, assim como as alíneas, as legendas das ilustrações e tabelas e as notas de rodapé, se apresentar;
- **c)** as referências do final do trabalho devem ser **digitadas em espaço simples** e separadas entre si por **um espaço simples;**
- d) na folha de rosto, o tipo de projeto de pesquisa e nome da entidade devem ser alinhados do meio da mancha gráfica para a margem direita.
- **e)** na folha de rosto, logo abaixo do tipo de trabalho, deve vir o nome do orientador, coorientador ou coordenador, se houver, separado por **espaço de 1,5 entre linha.**

No texto, os títulos das seções devem ser separados do texto que os procedem e que os sucedem por **um espaço de 1,5 entre as linhas.** 

### **Exemplo:**

### **8 RECURSOS**

Aqui deveria começar o texto deste capítulo

#### 8.1 RECURSOS HUMANOS

Aqui deveria começar o texto desta seção

### **4.5.1 Notas de rodapé**

As notas de rodapé são "Indicações, observações ou aditamentos ao texto feitos pelo autor, tradutor ou editor [...]" segundo a ASSOCIAÇÃO BRASILEIRA DE NORMAS TÉCNICAS (2002b, p. 2). Devem ser digitadas dentro das margens, a partir da margem esquerda, separadas do texto que o antecede por um espaço simples de entre a linha e por um filete de **5 cm.** A segunda linha da nota [e as demais, se houver] deve ser alinhada abaixo da primeira letra da primeira palavra da nota, de maneira a destacar o expoente, sem espaço entre elas e com fonte menor que a do texto, e uniforme para todas as notas (ASSOCIAÇÃO BRASILEIRA DE NORMAS TÉCNICAS, 2011b).

Para as citações de autoria no texto: se for escolhido o sistema **autor-data** as notas explicativas aparecem em nota de rodapé.

Se o sistema de chamada de autoria no texto for escolhido o **sistema numérico** não se deve utilizar notas de rodapé.

Exemplo no rodapé da página:

\_\_\_\_\_\_\_\_\_\_\_\_\_\_\_\_\_\_\_\_\_\_

As notas de rodapé podem ser representadas por:

a) notas de referência - indicando as obras consultadas e citadas pelo autor. A numeração é feita com algarismos arábicos, ter numeração única e consecutiva para cada capítulo ou parte e não iniciar a numeração em cada página. A primeira citação de uma obra, em nota de rodapé, deve ter sua referência completa e as citações

<sup>&</sup>lt;sup>1</sup> Veja-se como exemplo desse tipo de abordagem o estudo de Netzer (1976).

<sup>&</sup>lt;sup>2</sup> Encontramos esse tipo de perspectiva na segunda parte do verbete referido na nota anterior, em grande parte do estudo de Rahner (1962).

subsequentes dessa mesma obra podem ser referenciadas de forma abreviada utilizando as expressões latinas, abreviadas, quando for o caso. São elas:

### **Exemplo:**

<sup>1</sup> CAVALIERI FILHO, Sérgio. *Programa de responsabilidade civil*. 9. ed., rev. e aum. São Paulo: Atlas, 2010.

- idem - **mesmo autor** = Id.,

## **Exemplo:**

1 INSTITUTO BRASILEIRO DE GEOGRAFIA E ESTATÍSTICA, 2009, p. 8.  $^{2}$ Id., 2011, p. 27.

- ibidem - **na mesma obra** = Ibid.,

#### **Exemplo:**

<sup>3</sup>DURKHEIM, 1927, p. 177. 4 Ibid., p. 198.

\_\_\_\_\_\_\_\_\_\_\_\_\_\_\_\_\_\_\_\_\_

\_\_\_\_\_\_\_\_\_\_\_\_\_\_\_\_\_\_\_\_\_\_

- opus citatum, opere citato - **obra citada** = op. cit.,

#### **Exemplo:**

 $^{6}$ CAMPOS, 2009, p. 31-38.

\_\_\_\_\_\_\_\_\_\_\_\_\_\_\_\_\_\_\_\_\_

- passim - **aqui e ali, em diversas passagens** = passim,

### **Exemplo:**

8 CAMPOS, 2004, passim.

\_\_\_\_\_\_\_\_\_\_\_\_\_\_\_\_\_\_\_\_\_\_\_\_

- loco citato - **no lugar citado** = loc cit.,

### **Exemplo:**

\_\_\_\_\_\_\_\_\_\_\_\_\_\_\_\_\_\_\_\_\_\_\_\_

- confefere - confira, confronte - Cf.,

**Exemplo:** 

 $5$  RÊGO, 2010, p. 27.

 $^7$ RÊGO, op. cit., p. 29.

<sup>10</sup> TOBAR; YALOUR, 2001, p. 21-27.

<sup>&</sup>lt;sup>11</sup> TOBAR; YALOUR, loc. cit.

<sup>13</sup> Cf. CALDEIRA, 2010, p. 33.

\_\_\_\_\_\_\_\_\_\_\_\_\_\_\_\_\_\_\_\_\_\_\_\_

- Sequentia - seguinte ou que se segue - et. seq.,

### **Exemplo:**

 $11$  FOUCAULT, 1996, p. 18 et seq.

\_\_\_\_\_\_\_\_\_\_\_\_\_\_\_\_\_\_\_\_\_\_\_\_

- apud – citado por, conforme, segundo – pode ser usada tanto no texto como na nota de rodapé.

### **Exemplo no rodapé da página:**

\_\_\_\_\_\_\_\_\_\_\_\_\_\_\_\_\_\_\_\_\_\_\_\_

GARDINALI, 2008 apud CHRISTOVAM, 2010, p. 8.

Outras expressões latinas já mencionadas neste trabalho e que são aplicadas apenas em lista de referências:

- ca. (circa) aproximadamente. Exemplo: [ca. 2007].
- et al. (et alli) e outros. Exemplo: HELZENREDER, F. et al.
- S.l. sine loco isto é, local de publicação não identificado.

Exemplo: [S.l.]: Manolo, 2010.

- s.n. sine nomine editora não identificada. Exemplo: São Paulo: [s.n.], 2011.
- b) notas explicativas esclarecem ou comenta sobre alguma abordagem do texto, ou mesmo traduzir uma citação em língua estrangeira, apresentada no texto. A numeração das notas explicativas é feita em algarismos arábicos, devendo ter a numeração única e consecutiva para cada capítulo ou parte. Não se inicia a numeração a cada página.

### **Exemplo no texto:**

Os pais estão sempre confrontados diante das duas alternativas: vinculação escolar ou vinculação profissional.<sup>8</sup>

### **Na nota de rodapé:**

\_\_\_\_\_\_\_\_\_\_\_\_\_\_\_\_\_\_\_\_\_\_\_\_

<sup>8</sup>Sobre essa orientação segura, ver também Luca (2009, p. 44-53).

#### **4.5.2 Indicativos de seção**

O indicativo numérico de uma seção, no texto, representado em algarismo arábico, deve preceder seu título e deve ser alinhado à esquerda, separado por um espaço de caractere.

Os títulos das seções primárias [1, 2, 3...], **por serem as principais divisões de um texto, devem iniciar em página ímpar (anverso)**, **em folha distinta**, na parte superior da mancha gráfica, e ser separado do texto que os sucede por **um espaço de 1,5 entre as linhas**. Da mesma forma, os títulos das subseções devem ser separados do texto que os precede e que os sucede por **um espaço de 1,5 de entre linhas.** 

Se os títulos ocuparem mais de uma linha, a partir da segunda linha devem vir alinhados abaixo da primeira letra da palavra do título.

Os títulos das seções: primárias, secundárias, terciárias, quaternárias e quinárias devem ser destacados, gradativamente, utilizando-se os recursos de caixa alta, caixa baixa, redondo, itálico, sublinhado, com negrito ou sem negrito. Devem-se limitar as seções até a quinária.

De acordo com o que foi evidenciado, deve existir uniformidade entre o corpo do texto e o sumário, evidenciando a sistematização do trabalho.

### **Exemplo no texto:**

#### **1 INTRODUÇÃO**

### **2 PROBLEMA**

### **3 RECURSOS**

3.1 RECURSOS HUMANOS

### **4.5.3 Títulos sem indicativos numéricos**

No projeto de pesquisa, os títulos **sem** indicativos numéricos são: LISTA DE ILUSTRAÇÕES, LISTA DE ABREVIATURAS E SIGLAS, LISTA DE SÍMBOLOS, SUMÁRIO, REFERÊNCIAS, GLOSSÁRIO, APÊNDICE, ANEXO E ÍNDICE. Devem ser centralizados e em negrito.

# 4.6 SISTEMATIZAÇÃO DO TRABALHO. USO DA NUMERAÇÃO PROGRESSIVA NO **TEXTO**

Os títulos das seções primárias (1, 2, 3...), por serem as principais divisões de um texto, devem iniciar em folha distinta, e em página ímpar, mesmo que tenha espaço na folha.

Os títulos das seções: primárias, secundárias, terciárias, quaternárias e quinárias devem ser destacados, gradativamente, utilizando-se os recursos de caixa alta, caixa baixa, itálico, sublinhado, redondo, com negrito etc.

De acordo com o que foi evidenciado, deve existir uniformidade entre o corpo do texto e o sumário, evidenciando a sistematização do trabalho.

O título das seções, **no texto**, deve ser colocado após o indicativo da seção, alinhado na margem esquerda, dele separado por 1 (um) espaço.

Devem-se limitar as seções primárias até a quinta seção.

### **Exemplo das seções e subseções apresentadas no decorrer do texto:**

# **1 SEÇÃO PRIMÁRIA**

1.1 SEÇÃO SECUNDÁRIA

### **1.1.1 Seção terciária**

1.1.1.1 Seção quaternária

## *1.1.1.1.1 Seção quinaria*

**Exemplo das seções e subseções apresentadas no sumário:** 

- **1 SEÇÃO PRIMÁRIA**
- 1.1 SEÇÃO SECUNDÁRIA
- **1.1.1 Seção terciária**
- 1.1.1.1 Seção quaternária
- *1.1.1.1.1 Seção quinaria*

## 4.7 ALÍNEA E SUBALÍNEA

Quando necessário, enumerar os diversos assuntos de uma seção que não possua título. Esta seção deve ser subdividida em alíneas, representadas por letras minúsculas do alfabeto (a, b...) que devem ser reentradas com relação à margem esquerda. Quando a exposição de idéias assim o exigir, a alínea pode ser subdividida em subalíneas, que devem começar por um hífen digitado sob a primeira letra da alínea do texto correspondente, dele separada por espaço. As linhas seguintes do texto da subalínea começam sob a primeira letra do próprio texto (ASSOCIAÇÃO BRASILEIRA DE NORMAS TÉCNICAS, 2003b).

Como exemplo de alínea, segue trecho da ABNT, como deve ser na prática.

3.8.2 A disposição gráfica das alíneas obedece às seguintes regras:

- a) o trecho final do texto correspondente, anterior às alíneas, termina em dois pontos;
- b) as alíneas são ordenadas alfabeticamente;
- c) as letras indicativas das alíneas são reentradas em relação à margem esquerda;
- d) o texto da alínea começa por letra minúscula e termina em ponto e vírgula, exceto a última que termina em ponto; e nos casos em que se seguem subalíneas, estas terminam em vírgula;
- e) a segunda e as seguintes linhas do texto da alínea começam sob a primeira letra do texto da própria alínea. (ASSOCIAÇÃO BRASILEIRA DE NORMAS TÉCNICAS, 2003b, p. 3).

- esta é exemplo de uma subalínea, e termina por vírgula,

- exemplo de subalínea final.

### 4.8 PAGINAÇÃO

As folhas ou páginas pré-textuais, **que são** a partir da folha de rosto: devem ser contadas sequencialmente, mas não numeradas. A numeração das páginas aparecerá a partir da primeira folha da parte textual, ou seja, **a partir da primeira folha da introdução, que deverá ser ímpar.** 

Para os trabalhos digitados **somente no anverso** a numeração deve figurar no canto superior direito da folha a 2 cm da borda superior, ficando o último algarismo a 2 cm da borda direita da folha, e tamanho de fonte menor que a do texto [tamanho 11, por exemplo].

Se o trabalho for digitado **em anverso e verso** a numeração das páginas devem ser colocadas no **anverso da folha, no canto superior direito**; e **no verso, no canto superior esquerdo.** 

No caso do trabalho ser em mais de um volume, deve ser mantida uma única sequência de numeração de folhas, do primeiro ao último volume.

Havendo apêndice e/ou anexo, glossário ou índice, as folhas devem ser numeradas de maneira contínua, dando seguimento à numeração do texto principal.

### 4.9 ABREVIATURA, SIGLA E ACRÔNIMO

### **Caracterização de abreviatura:**

- a) as vezes se faz necessário, mas deve ser usada com moderação. Deve-se evitar invenções;
- b) representação de uma palavra por meio de alguma (s) de suas sílabas ou letras;
- c) consiste em suprimir o final da (s) palavra(s) por um ponto (.);
- d) não se deve abreviar palavras de menos de cinco letras, com algumas exceções como a palavra maio, mas a palavra tomo é abreviado em t;
- e) com algumas exceções, deve-se terminar uma abreviatura sempre por uma consoante.

#### **Caracterizações da sigla e acrônimos:**

- a) a sigla e o acrônimo estão relacionados com um título. A sigla constitui a reunião das letras iniciais dos vocábulos fundamentais de uma denominação ou título;
- b) o acrônimo vem da soma de algumas sílabas ou parte desses vocábulos. O acrônimo não deixa de ser uma sigla;
- c) devem ser escritos no mesmo corpo do texto, sem uso de ponto. **Exemplos:** Organização dos Estados Americanos (OEA) [sigla]; Superintendência do Desenvolvimento do Nordeste (SUDENE) [acrônimo];
- d) sigla e acrônimos não devem ter ponto nem divisão silábica. Exceção: S.O.S. do inglês *Save Our Souls* [Salvem nossas almas];
- e) as siglas devem ser grafadas em maiúsculas quando suas letras são pronunciadas separadamente, **Exemplo:** FGTS, ISSN, CNBB, ISBN. Como exceção: CNPq, UnB, CPqRR;
- f) acrônimo, formando palavras, devem ser grafados somente com a primeira letra em maiúscula, **Exemplos:** Petrobras, Internet, Unesco, Capes. Exceção: IBICT;
- g) no texto, ao aparecer siglas e acrônimos pela primeira vez, devem aparecer entre parênteses precedidos de sua forma completa [por extenso]. Da segunda vez em diante, só aparece a sigla ou acrônimo, sem o parênteses, **Exemplos:** O Centro de Extensão, Pós-Graduação e Pesquisa (CEPPES) da Faculdade Batista Brasileira (FBB) tem como objetivo...; Imprensa Nacional (Impr. Nac.).
#### 4.10 ILUSTRAÇÕES

A Associação Brasileira de Normas Técnicas NBR 6029 (2006), caracteriza como ilustração: quadro, desenho, esquema, fluxograma, fotografia, gráfico, mapa, organograma, planta, retrato, figura , imagem entre outros, que acompanham o texto.

Para sua identificação:

- a) para qualquer ilustração, sua identificação deve vir **na parte superior** precedida da palavra designativa: quadro, figura etc. seguida do número de ordem de ocorrência no texto, em algarismo arábico, travessão e do respectivo título e/ou legenda explicativa [de forma breve e clara, dispensando consulta ao texto] tamanho de letra menor que a do texto; Exemplo: Quadro 1 - Ambulatórios que dispõem de vacinas H1N1.
- b) logo após a ilustração, indicar a fonte consultada [elemento obrigatório, mesmo que seja produção do próprio autor], ou seja, o SOBRENOME do autor do documento onde foi retirada ou adaptada a informação da ilustração, o ano e o número da página; informar também notas e outras informações necessárias à compreensão da ilustração, se houver. Tipo de letra menor que a do texto;
- c) todas as fontes consultadas devem ser citadas na lista de Referências;
- d) toda ilustração, com exceção de tabela, deve ser fechada em todos os lados e deve vir separada do texto por um espaço de **1,5 entre as linhas**.

No texto, quando fizer referência à ilustração, deve ser escrito: na Figura 1 ou Quadro1 ou (Figura 1), (Quadro 1).

#### **Exemplos:**

A Figura 1 mostra os achados de [...]

[...] os achados são comparáveis (Figura 1).

#### **Exemplo da citação da legenda e da fonte consultada da Figura:**

Figura 3 - Planeta Marte [legenda, localizada na parte superior da ilustração]

Fonte: SILVA, 2008, p. 83. [fonte consultada, localizada na parte inferior da ilustração]

É a forma não discursiva de apresentar informação, apresentando como informação central, o dado numérico, garantindo a clareza das informações, quantificando um dado específico observado (FUNDAÇÃO INSTITUTO GEOGRÁFICO E HISTÓRICO DO BRASIL, 1993).

A seguir, algumas orientações para a apresentação de tabela:

- a) toda tabela deve ter significação própria, facilitando o entendimento de consulta a texto, quando isolada;
- b) estruturada com: título, cabeçalho, corpo da tabela e a fonte, (se houver);
- c) a estruturação de uma tabela deve ser feita basicamente com, no mínimo, três traços horizontais paralelos: o primeiro para separar o topo; o segundo para separar o espaço do cabeçalho e o terceiro fechar a tabela;
- d) serão delimitadas no alto e embaixo, por traços horizontais mais grossos que o traço do fechamento do título;
- e) será facultativo o emprego de traços verticais para a separação das colunas no corpo da tabela;
- f) recomenda-se não delimitar a tabela dos lados, à direita e à esquerda;
- g) o título deve indicar abrangências geográficas e temporais dos dados numéricos, sem abreviaturas, por extenso, de forma clara e concisa. Exemplo: **Pessoas empregadas em atividades agrícolas, por grupo de horas semanais trabalhadas e classe de remuneração – Brasil – 1976;**
- h) no corpo da tabela apresentar dados resumidos e seguros, dados numéricos, ou seja: matemáticos-estatísticos;
- i) o nome Tabela deve aparecer na parte superior, travessão, seguida do número de ordem que a identifica;
- j) a numeração deve ser consecutivamente e independentemente, em algarismos arábicos crescente, segundo aparece no texto, e deve aparecer o mais próximo possível do texto onde foram referenciadas;
- k) no texto, quando fizer referência a Tabela, deve-se grafar: na Tabela 1 ou (Tabela 1). Exemplos: [...] como é apresentado na Tabela 1; Existem poucos mestrandos no Brasil (Tabela 1);
- l) quando a tabela for pesquisada ou adaptada de um documento, será preciso citar a fonte consultada;
- m) a fonte consultada deverá ser citada na primeira linha, após o fechamento da tabela na sua parte inferior, para indicar seu responsável (se houve), representada por: **Fonte: SOBRENOME, ano, página**; com letra tamanho 11 ou 10, fonte igual a do texto;
- n) a referida fonte deverá ser citada, com todos os dados bibliográficos, na lista das Referências do trabalho que está sendo elaborado;
- o) uma tabela deve ter nota geral, inscrita no seu rodapé, logo após a linha da fonte, se houver, sempre que houver necessidade de se esclarecer seu conteúdo;
- p) deve ser separada do texto por um espaço de 1,5 de entre linha;
- q) quando, por excessiva altura, a tabela tiver de ocupar mais de uma página, não será delimitada na parte inferior; repete-se o cabeçalho na página seguinte. Neste caso, deve-se usar, no alto do cabeçalho ou dentro da coluna indicadora, a designação *continua* ou *conclusão*, conforme o caso;
- r) quando optar-se pela tabela muito grande, no sentido horizontal, o papel deverá ficar no sentido paisagem, no Word, e o título deverá ficar voltado para a margem esquerda da folha.

Maiores informações consultar Norma Apresentação Tabular da Estatística Brasileira,

da Fundação Instituto Brasileiro de Geografia e Estatística, 1993.

A seguir, exemplo de como citar a tabela no texto,

Dentre os periódicos consultados pelos usuários, em algumas áreas do conhecimento, foi possível estabelecer-se os assuntos mais pesquisados, em 2009 (Tabela 2).

**Tabela 2 – Título da tabela....................................................................................................** 

**...................................................................................................................................................** 

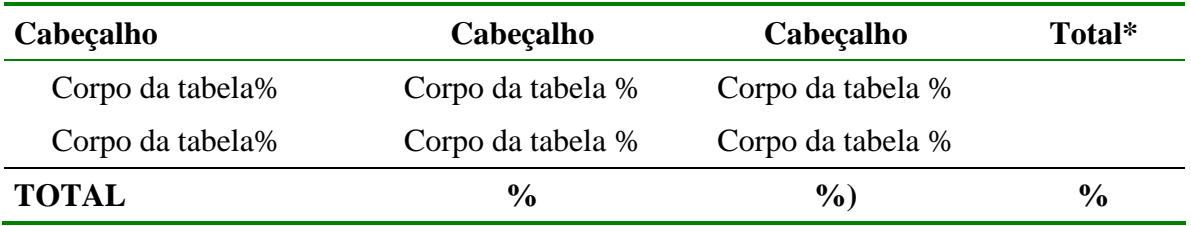

Fonte: Criação do autor.

#### **Diferença entre Tabela e Quadro**

Tabela apresenta dados matemáticos e estatísticos, com variações qualitativas e quantitativas para a sua compreensão; o quadro apresenta dados de forma organizada e sem nenhuma elaboração matemático-estatística.

O quadro deve ter a mesma estrutura da tabela, como foi discorrido no texto acima, porém, delimitado dos lados, e seu título deverá constar, como nas demais figuras, **na parte superior** precedido da palavra **Quadro, travessão,** e numerado de acordo com a ocorrência no texto, em algarismos arábicos, com a legenda explicativa breve e clara; se houver fonte consultada terá o mesmo procedimento que a tabela, conforme texto acima.

O quadro deve ser delimitado, fechado em todos os lados e deve vir separada do texto por um espaço de 1,5 de entre linha. A seguir, exemplo de quadro.

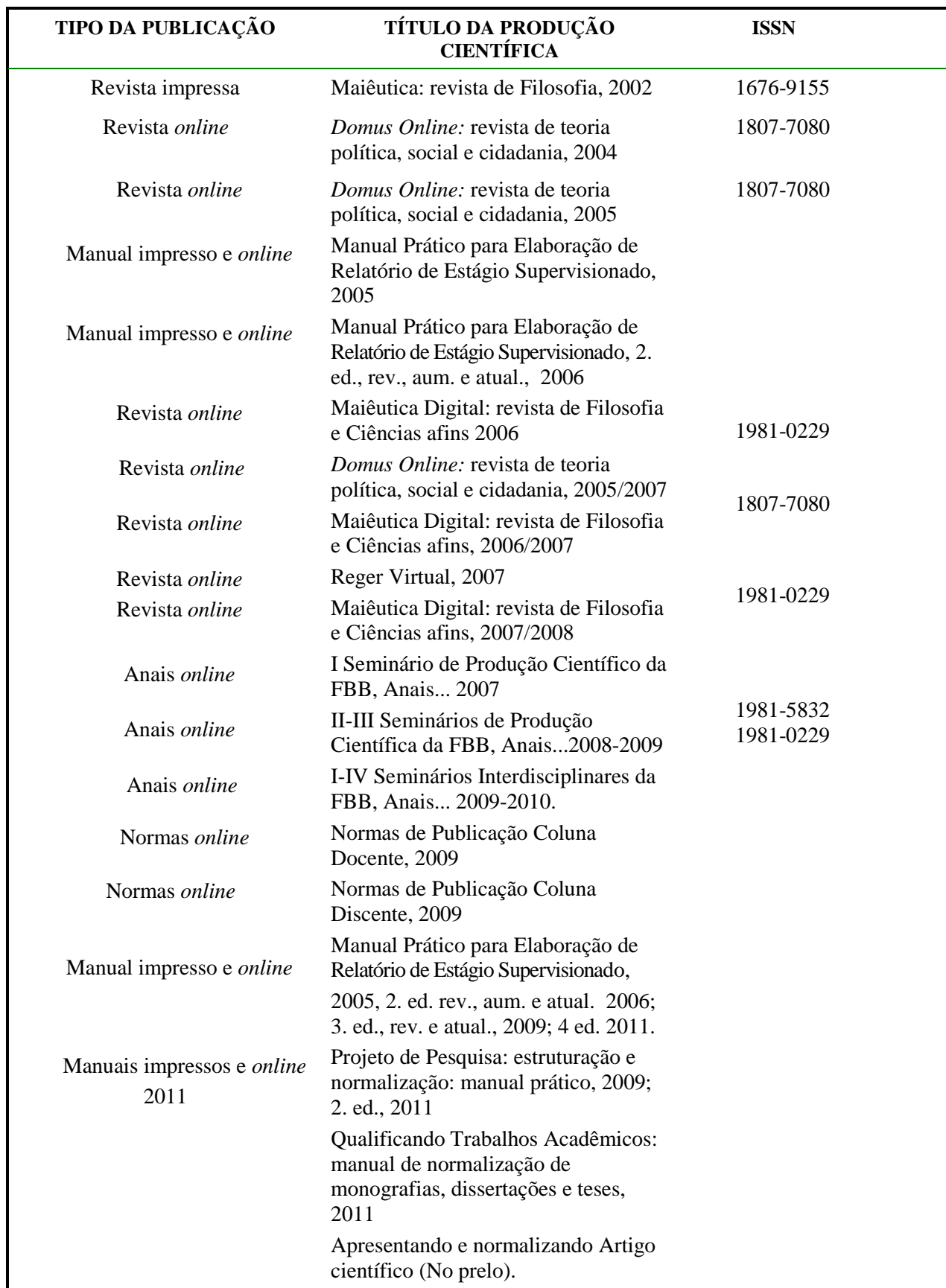

#### **Quadro 1 - Produção editorial da Biblioteca Prof. Abel Gomes do Amaral da Faculdade Batista Brasileira**

Fonte: Criação do autor

AMERICAN LIBRARY ASSOCIATION. **Código de catalogação anglo-americano**. 2. ed. São Paulo: FEBAB, 1985.

ASSOCIAÇÃO BRASILEIRA DE NORMAS TÉCNICAS. **NBR 6021:** informação e documentação: publicação periódica científica impressa: apresentação. Rio de Janeiro, maio 2003a.

ASSOCIAÇÃO BRASILEIRA DE NORMAS TÉCNICAS. **NBR 6023:** informação e documentação: referências: elaboração. Rio de Janeiro, ago. 2002a.

ASSOCIAÇÃO BRASILEIRA DE NORMAS TÉCNICAS. **NBR 6024:** informação e documentação: numeração progressiva das seções de um documento escrito: apresentação. Rio de Janeiro, maio 2003b.

ASSOCIAÇÃO BRASILEIRA DE NORMAS TÉCNICAS. **NBR 6027:** informação e documentação: sumário: apresentação. Rio de Janeiro: maio 2003c. p. 17

ASSOCIAÇÃO BRASILEIRA DE NORMAS TÉCNICAS. **NBR 6029:** informação e documentação: livros e folhetos: apresentação. Rio de Janeiro, abr. 2006.

ASSOCIAÇÃO BRASILEIRA DE NORMAS TÉCNICAS. **NBR 6034:** informação e documentação: índice. Rio de Janeiro, 2004.

ASSOCIAÇÃO BRASILEIRA DE NORMAS TÉCNICAS. **NBR 10520:** informação e documentação: citações em documentos: apresentação. Rio de Janeiro, ago. 2002b.

ASSOCIAÇÃO BRASILEIRA DE NORMAS TÉCNICAS. **NBR 14724:** informação e documentação: trabalhos acadêmicos: apresentação. Rio de Janeiro, abr. 2011a.

ASSOCIAÇÃO BRASILEIRA DE NORMAS TÉCNICAS. **NBR 15287**: informação e documentação: projeto de pesquisa: apresentação. 2. ed. Rio de Janeiro, abr. 2011b.

CAMPELO, B. S.; CENDÓN, B. V.; KREMER, J. M. **Fontes de informação para pesquisadores e profissionais.** Belo Horizonte: Ed. UFMG, 2000.

CAMPOS, A. C. C. C. **Projeto de pesquisa**: estruturação e normalização: manual prático. Salvador: ACCC/FBB, 2009a.

CAMPOS, A. C. C. C. **Manual prático para elaboração de estágio supervisionado,** 2005. 100 f. il. Trabalho de Conclusão de Curso (Especialização)-Faculdade Batista Brasileira, Salvador, 3. ed. rev., aum. e atual., 2009b. (Atualização do trabalho apresentado em 2005; 2. ed. rev. e aum., 2006).

CUNHA, M. B. **Para saber mais**: fontes de informação em ciência e tecnologia. Brasília: Briquet de Lemos/Livros, 2001.

FONSECA JUNIOR, L. E. **Alterações hepáticas em pacientes com síndrome de imunodeficiência adquirida**: avaliação histopatológica e ultraestrutural: estudo através biópsias hepáticas. 1998. 168 f. il. Tese (Doutorado em Patologia Humana)-Faculdade de Medicina, Universidade Federal da Bahia, Salvador, 1998.

FUNDAÇÃO INSTITUTO BRASILEIRO DE GEOGRAFIA E ESTATÍSTICA (IBGE). Centro de Documentação e Disseminação de Informação. **Normas de apresentação tabular**. 3. ed. Rio de Janeiro, 1993. Disponível em: <http://www.biblioteca.ibge.gov.br>. Acesso em: 27 jan. 2008.

PROJETO de pesquisa: metodologia científica. Disponível em: <http:www.pedagogiaemfoco.pro.br/met05.htm>. Acesso em: 19 maio 2006.

SÃO PAULO (Estado). Ministério Público do Estado de São Paulo. Diretoria Geral. **Guia de redação, estilo e linguagem**, 2004. Disponível em: <http://www.mp.sp.gov.br/portal/page/portal/Pesquisa\_Avancada>. Acesso em: 26 out. 2009.

TOBAR, F.; YALOUR, M. **Como fazer tese em saúde pública:** conselhos e idéias para formular projetos e redigir teses e informes de pesquisas. Tradução Maria Ângela Cançado. Rio de Janeiro: Fiocruz, 2001.

#### **Termos pesquisados em várias normas da ABNT**

**Abreviatura:** Representação de uma palavra por meio de alguma(s) de suas sílabas ou letras.

**Anexo:** Texto ou documento não elaborado pelo autor, que serve de fundamentação, comprovação ou ilustração.

**Apêndice:** Texto ou documento elaborado pelo autor, a fim de complementar sua argumentação, sem prejuízo da unidade nuclear do trabalho.

**Autor:** Pessoa física responsável pela criação do conteúdo intelectual ou artístico de um trabalho.

**Cabeçalho:** Palavra(s) ou símbolo(s) que determina(m) a entrada.

**Cabeçalho simples:** Cabeçalho formado por uma só palavra ou símbolo.

**Cabeçalho composto:** Cabeçalho formado por duas ou mais palavras ou símbolos dos quais, pelo menos o primeiro, tem um significado próprio ou independente.

**Capa:** Proteção externa do trabalho sobre a qual se imprimem as informações indispensáveis à sua identificação. Feito de material flexível (brochura ou rígido (cartonado ou encadernado). A primeira e a quarta capas são as faces externas da publicação. A segunda e a terceira capas são as faces internas ou o verso da primeira ou quarta capas.

**Capítulo, seção ou parte**: Divisão de um documento, numerado ou não.

**Citação:** Menção, no texto, de uma informação extraída de outra fonte.

**Citação de citação:** Citação direta ou indireta de um texto em que não se teve acesso ao original.

**Citação direta:** Transcrição textual de parte da obra do autor consultado.

**Citação indireta:** Texto baseado na obra do autor consultado.

**Colaborador:** Aquele que participa com uma ou mais pessoas na produção de uma obra; todos podem dar o mesmo tipo de contribuição, como no caso de responsabilidade compartilhada, ou tipos diferentes de contribuição, como no caso de colaboração entre um artista e um escritor.

**Coleção:** Ver Série.

**Compilador:** Pessoa que produz uma coletânea selecionada e juntando matéria extraída de obras de várias pessoas ou entidades. É também aquele que escolhe e reúne, numa publicação extratos de obras de uma pessoa ou entidade.

**Coordenador:** Aquele que prepara para publicação um item que não seja de sua autoria. Seu trabalho pode ser circunscrito à preparação do item para o produtor, ou pode incluir a supervisão da produção, revisão (emenda) ou elucidação do texto, bem como o acréscimo de introdução, notas e outra matéria crítica. Em certas obras, pode compreender a direção técnica de uma equipe de pessoas encarregadas de escrever ou compilar o texto. No Brasil este termo corresponde corretamente a "editor".

**Direito autoral (copirraite):** Proteção legal que o autor ou o responsável (pessoa física ou jurídica) tem sobre sua produção intelectual, científica, técnica, cultual ou artística.

**Edição:** Todos os exemplares produzidos a partir de um original ou matriz. Pertencem à mesma edição de uma publicação todas as impressões, reimpressões, tiragens etc. produzidas diretamente ou por outros métodos, sem modificações, independentemente do período decorrido desde a primeira publicação.

**Editor**: Pessoa física ou instituição; o responsável intelectual ou científico que atua na reunião de artigos para uma revista, jornal etc. ou coordena ou organiza na preparação de coletâneas.

**Editora:** Casa publicadora, pessoa(s) ou instituição(ões) responsável(eis) pela produção editorial de uma publicação.

**Elemento pós-textual:** Parte que sucede o texto e complementa o trabalho: referências, glossário, apêndice, anexo e índice.

**Elemento pré-textual:** Parte que antecede o texto com informações que ajudam na identificação e utilização do trabalho: capa, lombada, folha de rosto, errata, dedicatória, agradecimentos, epígrafe, resumo, listas de ilustrações, lista de tabelas, sumário.

**Elemento textual:** Parte em que é exposto o conteúdo do trabalho: introdução, desenvolvimento e conclusão.

**Entidade:** Pessoa jurídica constituida para fins específicos.

**Espacejamento, espacejar:** Separar com espaços as letras de uma linha, as linhas de um trecho ou os trechos de uma página.

**Fascículo:** Unidade da publicação.

**Folha:** Papel com formato definido composto de duas faces, anverso e verso.

**Folha de rosto:** Folha que contém os elementos essenciais à identificação do trabalho.

**Folheto**: Publicação não periódica que contém no mínimo 5 e no máximo 49 páginas, excluídas as capas e que é objeto de Número Internacional Normalizado para Livro (ISBN).

**Glossário:** Relação de palavras ou expressões técnicas de uso restrito ou de sentido obscuro, utilizadas no texto, acompanhadas das respectivas definições.

**Ilustração:** Designação genérica de imagem que ilustra ou elucida o texto: gravura, mapa, quadro e outras.

**Indicativo:** Número(s) da(s) página(s) ou outra(s) indicação(ões) especificada(s), do local onde os itens podem ser localizados no texto.

**Índice:** Relação de palavras ou frases, ordenadas segundo determinado critério que localiza e remete para as informações contidas num texto. Não confundir índice com sumário e lista.

**Legenda:** Texto explicativo, redigido de forma clara, concisa e sem ambigüidade, para descrever uma ilustração, tabela, quadro etc.

**Livro:** Publicação não periódica que contém acima de 49 páginas, excluídas as capas, e que é objeto de Número Internacional Normalizado para Livro (ISBN).

**Local:** Cidade onde está estabelecida a editora.

**Lombada:** Parte da capa que reúne as margens internas das folhas sejam elas costuradas, grampeadas, coladas ou mantidas juntas de outra maneira; também chamada de dorso.

**Nota:** Indicação, observação ou aditamento ao texto, feita pelo autor e/ou editor.

**Nota de rodapé:** Indicação, observação ou aditamento ao texto feito pelo autor, tradutor ou editor, podendo também aparecer na margem esquerda ou direita da mancha gráfica.

**Número especial:** Unidade da publicação que aborda um assunto específico; também chamado de edição especial.

**Página:** Cada uma das faces de uma folha.

**Projeto:** Descrição da estrutura de um empreendimento a ser realizado.

**Projeto de pesquisa:** Compreende uma das fases da pesquisa. É a descrição da sua estrutura.

**Publicação periódica científica impressa:** Um dos tipos de publicações seriadas, que se apresenta sob a forma de revista, boletim, anuário etc., editada em fascículos com designação numérica e/ou cronológica, em intervalos pré-fixados (periodicidade) por tempo indeterminado, com a colaboração, em geral, de diversas pessoas, tratando de assuntos diversos, dentro de uma política definida, o que é objeto de Número Internacional Normalizado (ISSN).

**Reedição**: Edição diferente da anterior, seja por modificação feitas no conteúdo, na forma de apresentação do livro ou folheto (edição revista, ampliada, atualizada etc.) ou seja, por mudança de editor. Cada reedição recebe um número de ordem: 2<sup>ª</sup> edição, 3<sup>ª</sup> edição.

**Referência:** Conjunto padronizado de elementos descritivos, retirados de um documento, que permite sua identificação individual.

Série: Conjunto de itens, sobre um tema específico ou não, com autores e títulos próprios, reunidos sob um título comum.

**Sigla:** Reunião das letras iniciais dos vocábulos e/ou números que representa um determinado número.

**Símbolo:** Sinal que substitui o nome de uma coisa ou ação.

**Subtítulo:** Informações apresentadas em seguida ao título, visando esclarecê-lo ou complementá-lo, de acordo com o conteúdo do trabalho.

**Sumário:** Enumeração das principais divisões, seção e outras partes do trabalho, na mesma ordem e grafia em que a matéria nele se sucede.

**Tabela:** Forma não discursiva de apresentar informações das quais o dado numérico de destaca como informação central.

**Título:** Palavra, expressão ou frase que designa o assunto ou o conteúdo de um trabalho.

**Volume:** Conjunto dos fascículos ou números da publicação (Periódicos).

**Volume:** Unidade física do trabalho.

# **APÊNDICE A – Capa de um projeto de pesquisa**

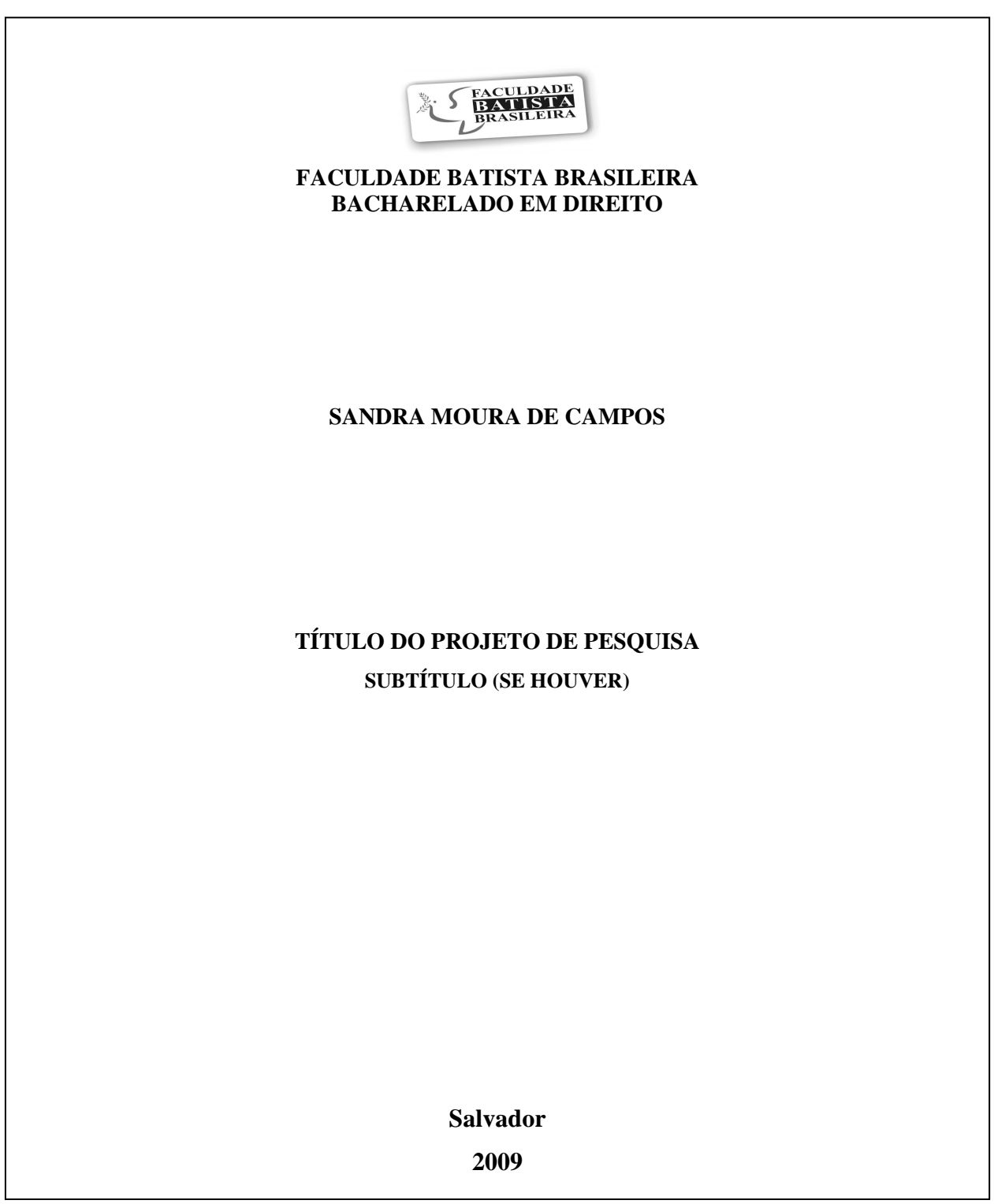

#### **SANDRA MOURA DE CAMPOS**

## **TÍTULO DO PROJETO DE PESQUISA SUBTÍTULO SE HOUVER**

**Projeto de Pesquisa apresentado ao Curso Bacharelado em Direito, como requisito parcial para a conclusão do oitavo semestre, Faculdade Batista Brasileira.**

 **Orientadora: Profa.** 

**Salvador 2009** 

### **ANEXO A - Abreviatura dos meses**

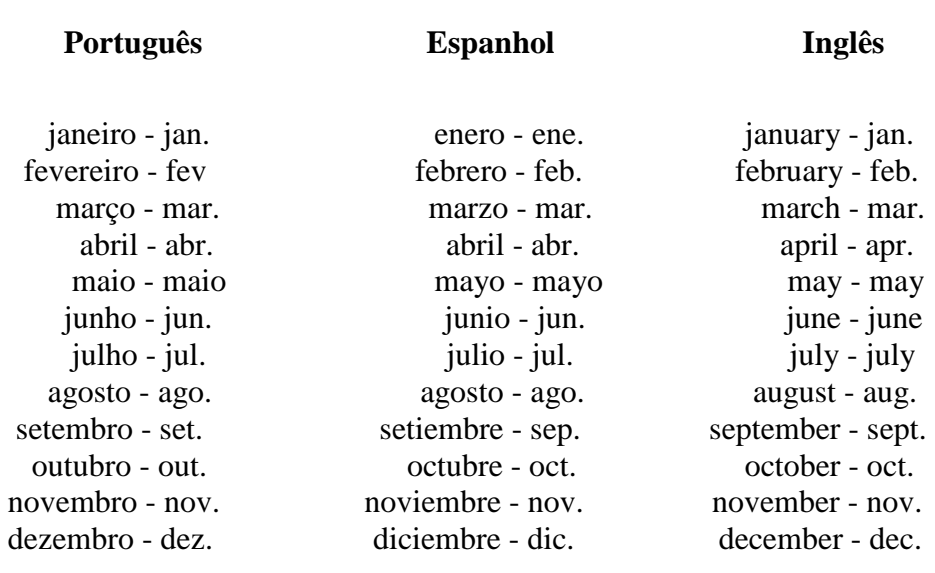

### **Francês Italiano Alemão**

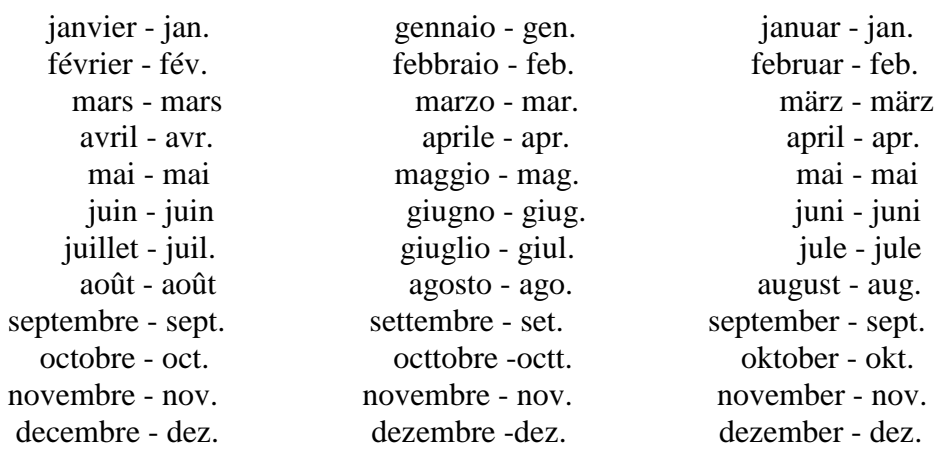

## **Prof<sup>a</sup> . Ana Christina Caldeira de Campos**

Bibliotecária Coordenadora da Biblioteca Prof. Abel Gomes do Amaral da Faculdade Batista Brasileira, desde 1999. Bibliotecária clínica do Laboratório Central de Saúde Pública Prof. Gonçalo Moniz, Assessoria Técnica / Setor da Qualidade, de 2004 a 2007. Bibliotecária da Biblioteca Eurydice Pires de Sant´Ana do Centro de Pesquisas Gonçalo Moniz da Fundação Oswaldo Cruz / SESAB / UFBA, 1974 a 2004. Bibliotecária especialista em Documentação Biomédica / BIREME/OPAS/OMS. Prof<sup>a</sup>. Especialista em "Metodologia da Educação Superior com Ênfase em Novas Tecnologias." (2002). Especialista em "Rede de Informação e Acesso a Bases de Dados." Especialista em "Metodologia do Ensino da Biblioteconomia." Especialista em "Gerenciamento de Informação" / Gerenciador de Informação WINISIS / Microisis CDS ISIS. Curso de "Qualidade Total em Ciência da Informação". Curso de "Qualidade Total": interpretação das Normas de Qualidade em Laboratório de Saúde Pública. Curso "Biossegurança em Laboratórios de Saúde" (Vários). Curso "Auditoria em Saúde Pública". Curso à distância em "Pesquisa Bibliográfica na Biblioteca Virtual de Saúde (BVS)" (UFESP). Pesquisa bibliográfica nas BVS, no *Medline* (Bireme e *National Library of Medicine*), *Scielo* e Portal Brasileiro de Informação Científica/CAPES. Editora Executiva e Responsável Técnica dos periódicos da Faculdade Batista Brasileira: MAIÊUTICA DIGITAL: revista de Filosofia e Ciências Afins. *DOMUS ONLINE:* revista de teoria política, social e Cidadania e REGER VIRTUAL: revista de Gênero e Estudos da Religião. Todas as publicações com registro no com ISSN. Editora Gerente do Sistema Eletrônico de Editoração de Revistas (SEER) / IBICT, da Faculdade Batista Brasileira. Editora Gerente dos Anais dos Seminários de Produção Científica e Seminários Interdisciplinares da Faculdade Batista Brasileira, disponíveis no site da Faculdade, além das publicações das Colunas Docente e Discente.

Disponibiliza, impresso e em PDF, no site da IES, além do presente Manual, as publicações: "Qualificando trabalhos acadêmicos": manual de normalização de monografias, dissertações e teses, 2011, assim como: "Manual Prático para Elaboração de Estágio Supervisionado", 4. ed. rev. e atual., 2011. "Apresentando e Normalizando Artigos Científicos", no prelo. Consultora. Editoração, projeto gráfico e revisão de texto dos livros lançados pela Cruzada Maranata de Evangelização, 2010-2011.